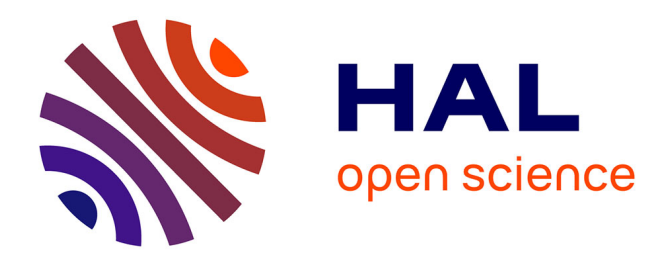

## **Commande par actions frontières d'un système à paramètres distribués**

Pascal Dufour

### **To cite this version:**

Pascal Dufour. Commande par actions frontières d'un système à paramètres distribués. Automatique  $/$  Robotique. 1995. dumas-00354306

## **HAL Id: dumas-00354306 <https://dumas.ccsd.cnrs.fr/dumas-00354306v1>**

Submitted on 19 Jan 2009

**HAL** is a multi-disciplinary open access archive for the deposit and dissemination of scientific research documents, whether they are published or not. The documents may come from teaching and research institutions in France or abroad, or from public or private research centers.

L'archive ouverte pluridisciplinaire **HAL**, est destinée au dépôt et à la diffusion de documents scientifiques de niveau recherche, publiés ou non, émanant des établissements d'enseignement et de recherche français ou étrangers, des laboratoires publics ou privés.

#### This document must be cited according to its final version which is the Master of Science thesis: Pascal Dufour<sup>1</sup>, « Commande par actions frontières d'un système à paramètres distribués », rapport de stage de fin d'études de DEA Automatique et Informatique Industrielle, UCBL1, 1994-1995 Advisors : Laurence Gery-Josserand $^{\rm 1}$ , Youssoufi Touré $^{\rm 1}$

All open archive documents of Pascal Dufour are available at: http://hal.archives-ouvertes.fr/DUFOUR-PASCAL-C-3926-2008

The professional web page (Fr/En) of Pascal Dufour is: http://www.lagep.univ-lyon1.fr/signatures/dufour.pascal

1

Université de Lyon, Lyon, F-69003, France; Université Lyon 1; CNRS UMR 5007 LAGEP (Laboratoire d'Automatique et de GEnie des Procédés), 43 bd du 11 novembre, 69100 Villeurbanne, France Tel +33 (0) 4 72 43 18 45 - Fax +33 (0) 4 72 43 16 99 http://www-lagep.univ-lyon1.fr/ http://www.univ-lyon1.fr http://www.cnrs.fr

#### UNIVERSITE CLAUDE BERNARD LYON 1

#### INSTITUT DES SCIENCES DE L'INGENIERIE ET DEVELOPPEMENT TECHNOLOGIQUE

#### RAPPORT DE STAGE EN LABORATOIRE DE DIPLOME D'ETUDES APPROFONDIES D'AUTOMATIQUE INDUSTRIELLE

Présenté par **Pascal DUFOUR** 

Sujet : Commande par actions frontieres d'un système à paramètres distribués

Directeur de stage : Youssoufi TOURÉ

LABORATOIRE D'AUTOMATIQUE ET DE GENIE DES PROCEDES URA CNRS 1328 Bât 721, 43 bd du 11 Novembre 1918, 69622 VILLEURBANNE

# Table des matières

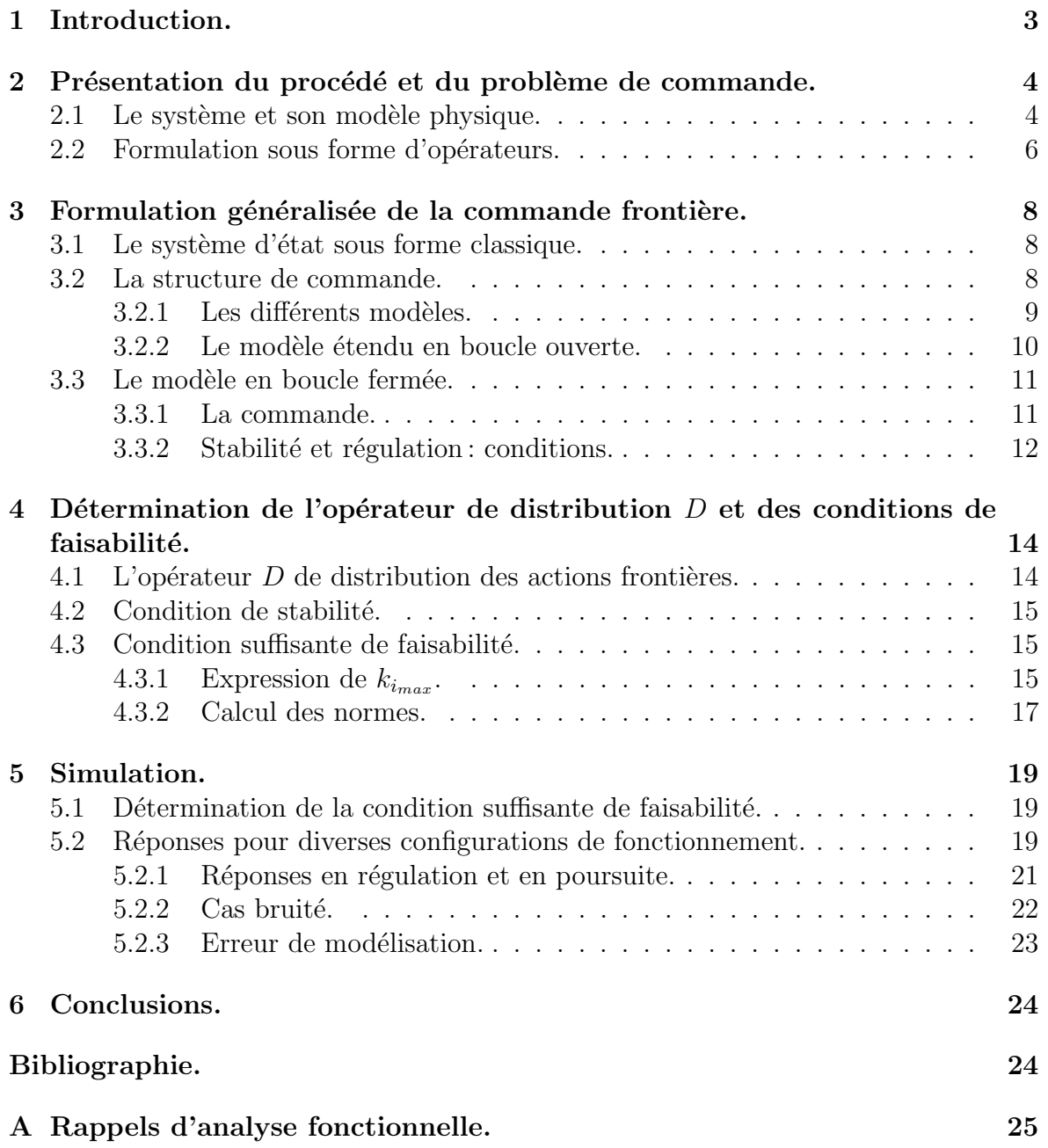

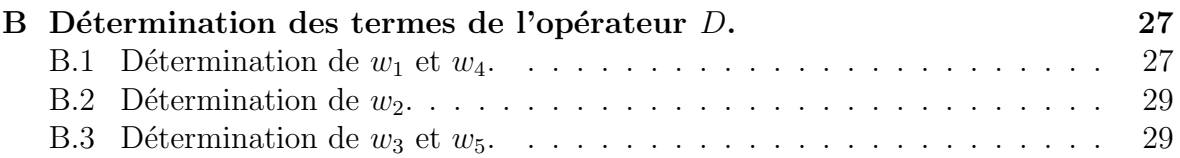

# Chapitre 1 Introduction.

Ce travail se place dans le domaine de la commande des systèmes à paramètres répartis régis par des équations aux dérivées partielles.

Il s'agit de complèter une approche étudiée au sein du Laboratoire [?] et de l'illustrer sur un exemple de commande concret : un échangeur de chaleur composé de deux tronçons d'échange dont on veut contrôler les sorties.

Dans la première partie de ce rapport, la description de l'exemple et la problématique de commande posée sont présentées. Au niveau de la théorie de la commande dans ce domaine, cette commande est dite frontière et une structure de commande par modèle interne est associée à son traitement. La seconde partie est dédiée à la présentation des outils théoriques nécessaires et aux résultats de commande dans un cas plus général. Dans la troisième partie sont présentées les conditions de faisabilité et de stabilité (régulation) pour l'exemple de l'échangeur, notamment la détermination d'un opérateur de répartition des actions frontières au sein de l'ensemble du procédé.

La dernière partie concerne la simulation effective des résultats par la commande de l'échangeur pour diverses configurations de fonctionnement.

# Chapitre 2

# Présentation du procédé et du problème de commande.

## 2.1 Le système et son modèle physique.

L'exemple physique, support de ce travail, est un système d'échangeurs thermiques en cascade :

- l'un fonctionnant en courant parallèle dont la température interne  $T_i$  est notée  $T_i^1(t, z)$ , l'externe est notée  $T_{ep}(t, z)$ ;
- le second fonctionnant en contre-courant dont la température interne  $\mathcal{T}_i$  est notée  $T_i^3(t, z)$ , l'externe est notée  $T_{ec}(t, z)$ .

Entre ces deux échangeurs, la température  $T_i$  est notée  $T_i^2(t, z)$ .

 $-bb-error =$ 

Le but est d'obtenir une poursuite de trajectoire en température sur la sortie respective de chaque échangeur :  $ys_1$  en  $z = L - \varepsilon$  et  $ys_2$  en  $z = 2L$ .

On a donc un fluide, de masse volumique  $\varrho$ , de capacité calorifique  $C_p$ , qui circule à vitesse constante  $v_i$  dans le tube interne de diamètre  $d_i$ .

De même, un autre fluide circule à vitesse constante  $v_e$  dans les deux tubes externes de diamètre  $d_e$ . On note h le coefficient d'échange. On note  $a_i$  la surface d'échange par unité de longueur entre le tube interne et les tubes externes. Par la suite, on fait l'hypothèse que  $\rho$ , h,  $\lambda$  sont constants, que le système est isolé thermiquement de l'extérieur (pas de pertes) et que l'inertie thermique de la paroi des tubes qui séparent les deux fluides est négligeable. On pose  $S_e$  et  $S_i$  les sections traversées par les fluides. Comme on a trois tronçons où les échanges énergétiques sont différents, on a trois bilans d'énergie à écrire.

- Pour 
$$
0 < z \leq L - \varepsilon
$$
:  
\n
$$
\begin{cases}\n\frac{\partial T_i^1}{\partial t} = -v_i \cdot \frac{\partial T_i^1}{\partial z} + \frac{\lambda}{\varrho \cdot C_p} \cdot \frac{\partial^2 T_i^1}{\partial z^2} + \frac{h.a_i}{\varrho \cdot C_p \cdot S_i} \cdot (T_{ep} - T_i^1) \\
\frac{\partial T_{ep}}{\partial t} = -v_e \cdot \frac{\partial T_{ep}}{\partial z} - \frac{h.a_i}{\varrho \cdot C_p \cdot S_e} \cdot (T_{ep} - T_i^1)\n\end{cases}
$$

– Pour  $L - \varepsilon < z \leq L + \varepsilon$ :

$$
\left\{\begin{array}{c}\frac{\partial T_{i}^{2}}{\partial t}\end{array}=-v_{i}.\frac{\partial T_{i}^{2}}{\partial z}+\frac{\lambda}{\varrho.C_{p}}.\frac{\partial^{2}T_{i}^{2}}{\partial z^{2}}\right.
$$

– Pour  $L + \varepsilon < z \leq 2L$ :

$$
\begin{cases} \frac{\partial T_i^3}{\partial t} = -v_i \cdot \frac{\partial T_i^3}{\partial z} + \frac{\lambda}{\varrho \cdot C_p} \cdot \frac{\partial^2 T_i^3}{\partial z^2} + \frac{h.a_i}{\varrho \cdot C_p.S_i} \cdot (T_{ec} - T_i^3) \\ \frac{\partial T_{ec}}{\partial t} = v_e \cdot \frac{\partial T_{ec}}{\partial z} - \frac{h.a_i}{\varrho \cdot C_p.S_e} \cdot (T_{ec} - T_i^3) \end{cases}
$$

Les conditions initiales sont les suivantes :

- 
$$
T_i^j(0, z) = T_i^j 0
$$
 pour  $j \in \{1, 2, 3\}$   
\n-  $T_{ep}(0, z) = T_{ep}0$   
\n-  $T_{ec}(0, z) = T_{ec}0$ 

L'objectif est de commander en asservissement la sortie de chaque échangeur. Ceci est réalisé grâce à la commande frontière exprimée dans les conditions aux limites suivantes :  $\overline{\phantom{a}}$ 

$$
\begin{cases}\n u_1(t) = T_{ep}(t,0) \\
 u_2(t) = T_{ec}(t,2L)\n\end{cases}
$$

Ces conditions sont associées à la condition d'entrée du fluide interne  $T_i^1(t,0) = T_0$ . Les sorties à commander sont les suivantes :

$$
\begin{cases}\nys_1(t) = T_i^1(t, L - \varepsilon) \\
ys_2(t) = T_i^3(t, 2L)\n\end{cases}
$$

## 2.2 Formulation sous forme d'opérateurs.

En pratique, le fluide chauffant arrive par un tuyau de section non négligeable. En outre, l'impulsion de Dirac étant d'amplitude infinie, on a alors un opérateur frontière non borné. Pour avoir un opérateur borné, on écrit que les entrées s'appliquent sur de petites surfaces. On définit alors l'opérateur frontière  $F_b$ :

$$
F_b = \frac{1}{\delta} \left( \begin{array}{ccc} 0 & 0 & 0 & \int_0^\delta .dz & 0 \\ 0 & 0 & 0 & 0 & \int_{2L-\delta}^{2L} .dz \end{array} \right) \text{ avec } \delta \text{ un petit réel positif,}
$$

qui, avec la matrice  $B_b$  de commande:

$$
B_b = \left(\begin{array}{cc} 1 & 0 \\ 0 & 1 \end{array}\right)
$$

permet d'écrire l'équation suivante définie sur la frontière du système :

$$
F_bT(t,z) = B_bu(t)
$$

o`u

$$
T(t, z)
$$
 est le vecteur d'état noté  $(T_i^1 T_i^2 T_i^3 T_{ep} T_{ec})^t$ .

Pour les mêmes raisons que précédemment pour les entrées, on écrit l'opérateur de mesure  $C$  de la façon suivante:

$$
C = \frac{1}{\delta} \left( \begin{array}{ccc} \int_{L-\varepsilon-\delta}^{L-\varepsilon} .dz & 0 & 0 & 0 \\ 0 & 0 & \int_{2L-\delta}^{2L} .dz & 0 & 0 \end{array} \right) \text{ avec } \delta \text{ un petit réel positif,}
$$

on obtient alors l'équation de sortie :

$$
Y(t) = CT(t, z).
$$

On définit également l'opérateur différentiel  $A_d$  qui s'applique à l'état  $T(t, z)$ :

$$
A_{d} = \begin{pmatrix} \frac{\lambda}{\mathcal{L}_{p}} \frac{\partial^{2}}{\partial z^{2}} - v_{i} \frac{\partial}{\partial z} - \frac{h a_{i}}{\mathcal{L}_{p} S_{i}} & 0 & 0 & \frac{h a_{i}}{\mathcal{L}_{p} S_{i}} & 0\\ 0 & \frac{\lambda}{\mathcal{L}_{p}} \frac{\partial^{2}}{\partial z^{2}} - v_{i} \frac{\partial}{\partial z} & 0 & 0 & 0\\ 0 & 0 & \frac{\lambda}{\mathcal{L}_{p}} \frac{\partial^{2}}{\partial z^{2}} - v_{i} \frac{\partial}{\partial z} - \frac{h a_{i}}{\mathcal{L}_{p} S_{i}} & 0 & \frac{h a_{i}}{\mathcal{L}_{p} S_{i}}\\ \frac{h a_{i}}{\mathcal{L}_{p} S_{e}} & 0 & 0 & -v_{e \frac{\partial}{\partial z}} - \frac{h a_{i}}{\mathcal{L}_{p} S_{e}} & 0\\ 0 & 0 & \frac{h a_{i}}{\mathcal{L}_{p} S_{e}} & 0 & v_{e \frac{\partial}{\partial z}} - \frac{h a_{i}}{\mathcal{L}_{p} S_{e}} \end{pmatrix}
$$

Le modèle du système s'écrit alors :

 $\mathcal{L}^{\mathcal{L}}$ 

$$
(M_s) \begin{cases} \dot{T}(t,z) = A_d T(t,z) \text{ dans le domaine } \Omega\\ F_b T(t,z) = B_b u(t) \text{ sur la frontière } \partial \Omega\\ Y(t) = CT(t,z) \end{cases}
$$

où:

$$
\Omega = \{ z \ / \ 0 \le z \le 2L \}
$$
  

$$
\partial \Omega = \{ 0 \} \cup \{ 2L \}
$$

L'état  $T \in X$ , un espace de Hilbert. L'opérateur  $A_d$  est supposé être un opérateur linéaire fermé à domaine  $D(A_d)$  dense dans X, générateur d'un  $C_0$ -semigroupe borné exponentiellement stable. L'opérateur frontière  $F_b$  est linéaire à domaine  $D(F_b) \supset D(A_d)$ . Le vecteur de commande  $u(t) \in \mathbb{R}^2$ , l'opérateur  $B_b \in \mathcal{L}(\mathbb{R}^2, X)$ . Le vecteur de sortie  $y(t) \in \mathbb{R}^2$  et  $C \in \mathcal{L}(X, \mathbb{R}^2)$ .

## Chapitre 3

# Formulation généralisée de la commande frontière.

## 3.1 Le système d'état sous forme classique.

On va maintenant utiliser un changement de variable pour écrire le système sous une forme plus classique pour un système dynamique linéaire. Pour cela, on définit :

- un opérateur A linéaire fermé à domaine  $D(A)$  dense dans X et générateur d'un  $C_0$ -semigroupe borné tel que :
	- $A\zeta(t) = A_d\zeta(t) \ \forall \ \zeta \in D(A_d)$  avec  $D(A) = \{\zeta(t) \in D(A_d) / F_b\zeta(t) = 0\}.$
- l'opérateur  $D \in \mathcal{L}(\mathbb{R}^2, X)$  tel que  $R(D) \subset N(A_d)$ , le noyau de  $A_d$  et tel que  $F_b(Du(t)) = B_bu(t).$

On pose alors le changement de variable  $T(t) = \zeta(t) + Du(t)$ , qui permet d'écrire le système sous la forme suivante :

$$
\dot{\zeta}(t) = A\zeta(t) - D\dot{u}(t)
$$
  
avec 
$$
\zeta(0) = T(0) - Du(0).
$$

### 3.2 La structure de commande.

Le but, avec cette structure de commande, est de déterminer une loi de commande u(t) telle que :

– on ait une poursuite asymptotique de trajectoire,

 $-$  le système bouclé soit stable.

On utilise alors la structure de commande par modèle interne suivante : c'est une structure robuste dans la mesure où les erreurs de modélisation ainsi que les perturbations et les bruits de sortie sont filtrés et compensés grâce aux dynamiques de poursuite et de régulation des systèmes  $M_r$  et  $M_p$ , tout en permettant l'application d'une consigne variable  $v(t)$ :

 $-bb-error =$ 

#### 3.2.1 Les différents modèles.

– Le modèle de refèrence  $(M_r)$ , stable, permet de fixer une dynamique de poursuite entre les sorties et leur consigne.

$$
(M_r) \begin{cases} \dot{x}_r(t) = A_rx_r(t) + B_rv(t) \\ y_r(t) = C_rx_r(t) \end{cases}
$$

Avec  $t \geq 0$ ;  $x_r(0) = 0$ ;  $A_r$ ,  $B_r$ ,  $C_r \in \mathbb{R}^{2 \times 2}$ . Pour ce modèle, on fera l'hypothèse suivante :

–  $(H_1)$ : Les matrices  $C_r$ ,  $A_r$  et  $B_r$  peuvent être choisies telles que :

$$
-C_r A_r^{-1} B_r = I
$$

c'est-à-dire,

$$
\lim_{t \to \infty} [y_r(t) - v(t)] = 0
$$

Ceci traduit le fait que la sortie de ce modèle suit asymptotiquement la consigne de référence.

On fait une hypothèse sur le vecteur de consigne :

–  $(H_2)$ :  $v(t)$  est continu, borné sur [ 0 , +  $\infty$  [

Ceci représente une contrainte physiquement réalisable pour les consignes en échelon et en porte adoucie utilisées ici.

– Le filtre  $(M_p)$ , stable, permet de rejeter les bruits de mesures parasites, les erreurs de modèle et les perturbations non mesurées en sortie du procédé.

$$
(M_p) \begin{cases} \dot{x}_p(t) = A_p x_p(t) + B_p e(t) \\ y_p(t) = C_p x_p(t) \end{cases}
$$

Avec  $t \geq 0$ ;  $x_p(0) = 0$ ;  $A_p$ ,  $B_p$ ,  $C_p \in \mathbb{R}^{2 \times 2}$ . Pour ce modèle, on fera l'hypothèse suivante :

–  $(H_3)$ : Les matrices  $C_p$ ,  $A_p$  et  $B_p$  peuvent être choisies telles que :

$$
-C_p A_p^{-1} B_p = I
$$

c'est-à-dire,

$$
\lim_{t \to \infty} [y_p(t) - v(t)] = 0
$$

On fait une hypothèse sur le vecteur erreur :

–  $(H_4)$ :  $e(t)$  est continue, bornée sur [ 0 ,  $+ \infty$  [, et est telle que: pour  $\varepsilon > 0$ ,  $\exists t_0$  tel que :

$$
||e(t) - e(s)||_{\mathbb{R}^2} \leq \varepsilon \ \forall \ t, s \in [t_0, +\infty[
$$

Ce qui signifie qu'à partir d'un certain temps, l'erreur varie peu et est compensée par l'action de la commande.

#### 3.2.2 Le modèle étendu en boucle ouverte.

On peut regrouper tous ces systèmes dans un seul modèle étendu en boucle ouverte :

$$
\begin{pmatrix}\n\dot{\zeta}(t) \\
\dot{x}_r(t) \\
\dot{x}_p(t)\n\end{pmatrix} = \begin{pmatrix}\nA & 0 & 0 \\
0 & A_r & 0 \\
0 & 0 & A_p\n\end{pmatrix} \begin{pmatrix}\n\zeta(t) \\
x_r(t) \\
x_p(t)\n\end{pmatrix} - \begin{pmatrix}\nD \\
0 \\
0\n\end{pmatrix} \dot{u}(t) + \begin{pmatrix}\n0 & 0 \\
B_r & 0 \\
0 & B_p\n\end{pmatrix} \begin{pmatrix}\nv(t) \\
e(t)\n\end{pmatrix}
$$

Avec :

$$
\left(\begin{array}{c} \zeta(0) \\ x_r(0) \\ x_p(0) \end{array}\right) = \left(\begin{array}{c} T(0) - Du(0) \\ x_r(0) \\ x_p(0) \end{array}\right)
$$

Alors, en posant :

$$
\tilde{x}(t) = \begin{pmatrix} \zeta(t) \\ x_r(t) \\ x_p(t) \end{pmatrix} , \ \tilde{A} = \begin{pmatrix} A & 0 & 0 \\ 0 & A_r & 0 \\ 0 & 0 & A_p \end{pmatrix} , \ \tilde{D} = \begin{pmatrix} D \\ 0 \\ 0 \end{pmatrix} , \ \tilde{E}_r = \begin{pmatrix} 0 \\ B_r \\ 0 \end{pmatrix} , \ \tilde{E}_p = \begin{pmatrix} 0 \\ 0 \\ B_p \end{pmatrix}
$$

On écrit le modèle étendu en boucle ouverte :

$$
\dot{\tilde{x}}(t) = \tilde{A}\tilde{x}(t) - \tilde{D}\dot{u}(t) + \left(\begin{array}{cc} \tilde{E}_r & \tilde{E}_p \end{array}\right) \left(\begin{array}{c} v(t) \\ e(t) \end{array}\right)
$$

o`u

$$
\tilde{x} \in \tilde{X} = X \oplus \mathbb{R}^2 \oplus \mathbb{R}^2
$$
,  $\tilde{D} \in L(\mathbb{R}^2, \tilde{X})$ ,  $\tilde{E}_r \in L(\mathbb{R}^2, \tilde{X})$ ,  $\tilde{E}_p \in L(\mathbb{R}^2, \tilde{X})$ .

De plus,  $\tilde{A}$  engendre un  $C_0$ -semigroupe borné exponentiellement stable dans  $\mathcal{L}(\tilde{X})$ , du fait de la stabilité de chaque sous-modèle :

$$
\parallel T_{\tilde{A}}(t) \parallel \leq \tilde{M} e^{-\tilde{w}t} \text{ avec } \tilde{M} \geq 1, \ \tilde{w} > 0, \ t \geq 0.
$$

## 3.3 Le modèle en boucle fermée.

#### 3.3.1 La commande.

Afin de réaliser l'objectif de poursuite de référence, on réalise le bouclage par une commande intégrale :

$$
u(t) = k_i K_i \xi(t),
$$

avec  $\xi(t)$  une variable définie sur l'écart entre la sortie du modèle  $y(t)$  et la sortie désirée  $y_\varepsilon(t)$ :  $\overline{t}$ 

$$
\xi(t) = \int_0^t [y(\tau) - y_\varepsilon(\tau)]d\tau = \int_0^t [y(\tau) - y_r(\tau) + y_p(\tau)]d\tau,
$$

que l'on remplace dans l'expression de la commande. On obtient alors l'expression de la dérivée de  $u(t)$ :

$$
D\dot{u}(t) = k_i D K_i C \zeta(t) - k_i D K_i C_r x_r(t) + k_i D K_i C_p x_p(t) + k_i^2 D K_i C D K_i \xi(t),
$$

qui nous permet d'écrire le système en boucle fermée, en augmentant le vecteur d'état avec la nouvelle variable  $\xi(t)$ :

$$
\begin{pmatrix}\n\dot{\tilde{x}}(t) \\
\dot{\xi}(t)\n\end{pmatrix} = \begin{pmatrix}\n\tilde{A} - k_i \tilde{D} K_i \tilde{C} & -k_i^2 \tilde{G} \\
\tilde{C} & k_i C D K_i\n\end{pmatrix} \begin{pmatrix}\n\tilde{x}(t) \\
\xi(t)\n\end{pmatrix} + \begin{pmatrix}\n\tilde{E}_r & \tilde{E}_p \\
0 & 0\n\end{pmatrix} \begin{pmatrix}\ne(t) \\
v(t)\n\end{pmatrix}
$$

o`u

$$
\tilde{C} = \begin{pmatrix} C & -C_r & C_p \end{pmatrix} , \tilde{G} = \begin{pmatrix} DK_i CDK_i \\ 0 \\ 0 \end{pmatrix}.
$$

On écrit finalement le système en boucle fermée sous une forme classique :

$$
\dot{x}_a(t) = A(k_i)x_a(t) + Bf(t)
$$

où l'opérateur de la boucle fermée s'écrit :

$$
A(k_i) = \begin{pmatrix} \tilde{A} - k_i \tilde{D} K_i \tilde{C} & -k_i^2 \tilde{G} \\ \tilde{C} & k_i C D K_i \end{pmatrix}
$$

avec :

$$
x_a \in X_a = \tilde{X} \oplus \mathbb{R}^2, \ D(A(k_i)) \subset X_a, \ B \in L(\mathbb{R}^2 \oplus \mathbb{R}^2, X_a), \ \tilde{C} \in \mathcal{L}(\tilde{X}, \mathbb{R}^2),
$$
  

$$
\tilde{G} \in \mathcal{L}(\mathbb{R}^2, \tilde{X}) \text{ et } f(t) = \begin{pmatrix} e(t) \\ v(t) \end{pmatrix}
$$
 qui représente la nouvelle entrée du système.

On peut alors réécrire l'opérateur en boucle fermée sous la forme suivante :

$$
A(k_i) = A_e + k_i A_e^{(1)} + k_i^2 A_e^{(2)}
$$

où:

$$
A_e = \begin{pmatrix} \tilde{A} & 0 \\ \tilde{C} & 0 \end{pmatrix}
$$
représente la boucle ouverte  $(k_i = 0)$ 

et où  $A_e^{(1)} =$  $\int -\tilde{D}K_i\tilde{C}$  0 0  $CDK_i$ ,  $A_e^{(2)} =$  $\begin{pmatrix} 0 & -\tilde{G} \\ 0 & 0 \end{pmatrix}$  sont des opérateurs bornés dans  $\mathcal{L}(X_a)$ .

De plus,  $A_e$  est un générateur infinitésimal d'un  $C_0$ -semigroupe borné car il peut être vu comme une perturbation bornée de :

$$
\left(\begin{array}{cc} \tilde{A} & 0 \\ 0 & 0 \end{array}\right)
$$

Alors  $A(k_i)$  est également générateur d'un  $C_0$ -semigroupe borné.

#### 3.3.2 Stabilité et régulation : conditions.

Tout d'abord, il vient de la forme de  $A_e$  que son spectre s'écrit  $\sigma(A_e) = \sigma(A) \cup \{0\}.$ Puisque  $\tilde{A}$  est un générateur d'un semigroupe exponentiellement stable :

$$
sup{\lbrace \Re(\lambda); \lambda \in \sigma(\tilde{A}) \rbrace} = \sigma_o < 0,
$$

et une ligne verticale peut séparer  $\sigma(\tilde{A})$  et le point isolé  $\{0\}$ . On dit alors que le système augmenté en boucle ouverte vérifie l'hypothèse de décomposition spectrale. Josserand--Touré, Pohjolainen ont démontré [?] [?], que cette séparation reste alors valable pour le système en boucle fermée pour des valeurs suffisament petites de  $k_i$ , en particulier, s'il est inférieur à une certaine limite donnée par l'expression suivante :

$$
0 \le k_i < k_{i_{max}}
$$

avec

$$
k_{i_{max}} = \min_{\lambda \in \Gamma} (a \| R(\lambda, A_e) \| + 1)^{-1} \quad \Gamma \in \varrho(A_e)
$$

et

$$
a = max(||A_e^{(1)}||, ||A_e^{(2)})||.
$$

Nous allons ensuite donner les conditions sur la matrice de réglage  $K_i$  garantissant la stabilité du système en boucle fermée. Pour cela, nous utilisons des résultats de stabilité donnés par [?] [?] basés sur la théorie des opérateurs et de la perturbation des semigroupes [?] avec une approche spectrale. Rappelons pour cela quelques résultats connus dans ce domaine.

Soient  $\rho(A_F)$  et  $\sigma(A_F)$ , l'ensemble résolvant et le spectre d'un opérateur  $A_F$  qui est un générateur infinitésimal d'un  $C_0$ -semigroupe borné  $T_{A_F}(t)$  dans un espace de Hilbert. "L'ordre" de  $A_F$  noté  $\omega_o(A_F) = \lim_{t \to +\infty} (Ln||T_{A_F}(t)||/t)$  existe et est borné, ([?] [?]).  $A_F$  est dit satisfaire l'hypothèse de croissance spectrale si [?] :

$$
\omega_o(A_F) = \sup \{ \Re \left[ \sigma(A_F) \right] \}.
$$
 (3.1)

Alors, il est connu que si  $A_F$  satisfait (3.1) et  $sup\{\Re[\sigma(A_F)]\} < 0$  alors  $T_{A_F}(t)$  est exponentiellement stable :  $||T_{A_F}(t)|| \leq M_{\beta}e^{-\beta t}$   $\beta > 0$   $M_{\beta} \geq 1$  [?]. Ce qui implique que sous l'hypothèse de croissance spectrale, la stabilité interne découle de l'appartenance du spectre au demi plan gauche ouvert du plan complexe. Par ailleurs, la condition (3.1) est remplie entre autre si $A_F$  est borné ou si  $T_{\!A_F}(t)$  est un semigroupe compact ou analytique (holomorphe).

Il s'en suit alors le théorème sur la stabilité [?] qui nous donne la condition sur  $K_i$ :

Théorème  $1 : On suppose que:$ 

 $rang[CD] = p$ ,

si  $K_i \in L(\mathbb{R}^p, \mathbb{R}^m)$  est choisie telle que

$$
\Re\left[\sigma(CDK_i)\right] < 0
$$

alors le système en boucle fermée est stable pour tout  $0 \leq k_i < k_{i_{max}}$ .

Nous avons posé la stabilité du système, la commande étant un intégrateur, la régulation de la sortie du système à la consigne de référence doit être effective. Nous donnons alors le résultat de régulation suivant garantisssant le bon comportement asymptotique du système :

**Théorème 2** : On fait l'hypothèse que les opérateurs bornés de dimension finie dans les modèles  $(M_r)$  et  $(M_p)$  vérifient  $(H_1)$   $(H_2)$   $(H_3)$  et  $(H_4)$ , on suppose aussi que l'opérateur en boucle fermée  $A(k_i)$  est un générateur d'un  $C_0$ -semigroupe borné exponentiellement stable, alors le système commandé a le comportement asymptotique suivant :

$$
\lim_{t \to \infty} [y_s(t) - v(t)] = 0.
$$

La preuve de ce résultat est donnée dans  $[?]$ ,  $[?]$ .

## Chapitre 4

# Détermination de l'opérateur de distribution D et des conditions de faisabilité.

## 4.1 L'opérateur  $D$  de distribution des actions frontières.

Le but ici est d'expliciter l'expression de l'opérateur borné de "distribution de la commande" D défini au 3.1 pour notre système d'échangeurs de chaleur. Il est alors déterminé par la relation :

$$
R(D) \subset N(A_d),
$$

associée aux conditions aux limites :

$$
F_b(Du(t)) = B_bu(t).
$$

Posons  $Du = w(t, z)$ , avec  $w^t = (w_1 \ w_2 \ w_3 \ w_4 \ w_5)$ . On obtient alors les relations suivantes :  $\overline{a}$ 

$$
\begin{cases}\nA_d w = 0 \\
F_b w = B_b u,\n\end{cases}
$$

et le problème revient à résoudre un système d'équations différentielles avec les conditions aux limites du modèle.

– Pour  $0 < z \leq L - \varepsilon$ :  $\overline{a}$  $\sqrt{ }$  $\mathcal{L}$  $-v_i.\frac{\partial w_1}{\partial z}+\frac{\lambda}{\varrho.C}$  $\frac{\lambda}{\varrho.C_p}.\frac{\partial^2 w_1}{\partial z^2} + \frac{h.a_i}{\varrho.C_p}$  $\frac{h.a_i}{\varrho.C_p.S_i}$ . $(w_4 - w_1) = 0$  $-v_e.\frac{\partial w_4}{\partial z}-\frac{h.a_i}{\varrho.C_p}$  $\frac{h.a_i}{\varrho.C_p.S_e}$ . $(w_4 - w_1) = 0$ 

– Pour  $L - \varepsilon < z \leq L + \varepsilon$ :

$$
\left\{-v_i.\frac{\partial w_2}{\partial z} + \frac{\lambda}{\varrho.C_p}.\frac{\partial^2 w_2}{\partial z^2} = 0\right\}
$$

– Pour  $L + \varepsilon < z \leq 2L$ :  $\overline{a}$  $\sqrt{ }$  $\mathcal{L}$  $-v_i.\frac{\partial w_3}{\partial z}+\frac{\lambda}{\varrho.C}$  $\frac{\lambda}{\varrho.C_p}.\frac{\partial^2 w_3}{\partial z^2} + \frac{h.a_i}{\varrho.C_p}$  $\frac{h.a_i}{\varrho.C_p.S_i}$ . $(w_5 - w_3) = 0$  $v_e.\frac{\partial w_5}{\partial z}-\frac{\bar h.a_i}{\varrho.C_p.}$  $\frac{h.a_i}{\varrho.C_p.S_e}$ . $(w_5 - w_3) = 0$ 

La résolution des systèmes d'équations se fait alors par substitution ce qui permet d'aboutir à des équations du second degré classiques. Le développement des calculs  $\acute{e}$ tant donné en annexe B, on aboutit à la forme suivante pour l'opérateur D :

$$
D(z) = \begin{pmatrix} a(z) & 0 \\ b(z) & 0 \\ c(z) & d(z) \\ e(z) & 0 \\ f(z) & g(z) \end{pmatrix}
$$
(4.1)

Comme  $w$  est représentatif de  $T$ , il est donc normal de retrouver dans la forme de D l'influence des différentes commandes  $u_1(t)$  et  $u_2(t)$  sur les états du système:  $T_i^1$ ,  $T_i^2$ ,  $T_{ep}$  dépendant seulement de  $u_1$ ;  $T_i^3$ ,  $T_{ec}$  dépendant des deux entrées.

### 4.2 Condition de stabilité.

Cette condition se traduit par la relation  $\Re(CDK_i) \leq 0$  donnée dans le théorème 1, ce qui nous amène à calculer l'opérateur :

$$
CD = \frac{1}{\delta} \begin{pmatrix} \int_{L-\varepsilon}^{L-\varepsilon} a(z)dz & 0\\ \int_{2L-\delta}^{2L} c(z)dz & \int_{2L-\delta}^{2L} d(z)dz \end{pmatrix}
$$

## 4.3 Condition suffisante de faisabilité.

## $4.3.1$  Expression de  $k_{i_{max}}$ .

On a vu au 3.3.2 une condition suffisante sur  $k_i$  pour que la décomposition spectrale reste valable en boucle fermée. On peut alors l'écrire sous la forme suivante :

$$
\frac{1}{k_i} > \max_{\lambda \in \Gamma} (a \parallel R(\lambda, A_e) \parallel +1)
$$

avec :

$$
a = max(|| A_e^{(1)} ||, || A_e^{(2)} ||)
$$

Il faut donc maximiser a et  $\| R(\lambda, A_e) \|$  (des réels positifs), pour trouver une approximation de  $k_{i_{max}}$ , tout en le minorant.

Tout d'abord, il faut déterminer  $a$ :

– calcul de la norme de  $A_e^{(1)}$  avec:

 $\overline{\phantom{a}}$ 

 $\mathbf{r}$ 

$$
A_e^{(1)} = \begin{pmatrix} -\tilde{D}K_i\tilde{C} & 0\\ 0 & CDK_i \end{pmatrix}.
$$

Alors :

$$
\parallel A_e^{(1)}\parallel\leq\parallel \tilde{D}K_i\tilde{C}\parallel+\parallel CDK_i\parallel.
$$

Comme  $\tilde{D}$  =  $\left\lceil \right\rceil$  $\overline{D}$ 0 0  $\Big\},$  que  $\tilde{C} = \Big($  $C$  − $C_r$   $C_p$ ´ et que dans notre application  $C_r = C_p = I$ , on obtient:

$$
\| A_e^{(1)} \| \le \| DK_i C \| + 2 \| DK_i \| + \| C D K_i \| \| A_e^{(1)} \| \le 2 \| D \| \| K_i \| (\| C \| + 1).
$$
\n(4.2)

– calcul de la norme de  $A_e^{(2)}$  avec:

$$
A_e^{(2)} = \left(\begin{array}{cc} 0 & -DK_iCDK_i \\ 0 & 0 \end{array}\right).
$$

Alors :

$$
\| A_e^{(2)} \| \le \| D K_i C D K_i \| \| A_e^{(2)} \| \le \| D \|^{2} \| K_i \|^{2} \| C \|.
$$
 (4.3)

Il reste à déterminer la norme de la résolvante  $\parallel R(\lambda, A_e) \parallel$  avec :

$$
A_e = \begin{pmatrix} \tilde{A} & 0 \\ \tilde{C} & 0 \end{pmatrix},
$$

qui s'écrit sous la forme suivante :

$$
R(\lambda, A_e) = \begin{pmatrix} R(\lambda, \tilde{A}) & 0 \\ \frac{\tilde{C}R(\lambda, \tilde{A})}{\lambda} & \frac{-I}{\lambda} \end{pmatrix}.
$$

Il s'en suit que :

$$
\parallel R(\lambda,A_e)\parallel\leq\parallel R(\lambda,\tilde{A})\parallel (1+\parallel\frac{\tilde{C}}{\lambda}\parallel)+\mid\frac{1}{\lambda}\mid
$$

Du fait de la stabilité de chaque modèle, l'opérateur de boucle ouverte  $\tilde{A}$  engendre un  $C_0$ -semigroupe borné exponentiellement stable dans  $\mathcal{L}(\tilde{X})$ . Alors, d'après [?], on peut dire que  $|| R(\lambda, \tilde{A}) || \leq \frac{\tilde{M}}{\lambda + \tilde{w}}$ .

On veut maximiser  $\| R(\lambda, A_e) \|$  en fonction de  $\lambda \in \Gamma$ . Vu l'expression ci-dessus,  $\|\lambda\|$ doit être le plus faible possible : on prend alors  $Im(\lambda) = 0$ . Comme  $0 \notin \Gamma$ , on prend  $\lambda = \tilde{w}$ , valeur que l'on déterminera avec  $\tilde{M}$ , en simulation. On peut ainsi calculer une majoration de la norme de  $\parallel R(\lambda, A_e) \parallel$  par l'expression suivante :

$$
\|R(\lambda, A_e)\| \le \frac{1}{\tilde{w}}[1 + \frac{\tilde{M}}{2}(1 + \frac{\|C\| + 2}{\tilde{w}})]
$$
\n(4.4)

Vu les expressions (4.2), (4.3), (4.4), on a besoin des normes de  $||D||$ ,  $||K_i||$ , et  $\parallel C \parallel$ .

#### 4.3.2 Calcul des normes.

– calcul de la norme de D avec :

$$
\parallel D\parallel=\parallel D\parallel_{{\mathcal L}({\rm I\!R}^2, \rm X)}
$$

qui s'écrit, d'après la définition donnée en annexe A :

$$
\parallel D \parallel = \sup_{\substack{u \in \mathbb{R}^2 \\ u \neq 0}} \frac{\parallel Du \parallel_X}{\parallel u \parallel_{\mathbb{R}^2}}
$$

avec  $|| Du ||_{X}=|| Du ||_{X_1} + || Du ||_{X_2} + || Du ||_{X_3} + || Du ||_{X_4} + || Du ||_{X_5}$ 

et où l'espace  $X = X_1 \oplus X_2 \oplus X_3 \oplus X_4 \oplus X_5.$ 

On peut alors écrire :

$$
\begin{cases}\n(Du)_{X_1} = au_1\\ \n(Du)_{X_2} = bu_1\\ \n(Du)_{X_3} = cu_1 + du_2\\ \n(Du)_{X_4} = eu_1\\ \n(Du)_{X_5} = fu_1 + gu_2\n\end{cases}
$$

Comme on a trois domaines spatiaux,

$$
\left\{\n\begin{array}{l}\n\Omega_1 = \{z \mid 0 < z \le L - \varepsilon\} \\
\Omega_2 = \{z \mid L - \varepsilon < z \le L + \varepsilon\} \\
\Omega_3 = \{z \mid L + \varepsilon < z < 2L\}\n\end{array}\n\right.
$$

 $\acute{e}$ tant donné que les expressions  $a(z)$ ,  $e(z)$  sont définies sur  $\Omega_1$ , les normes dans  $X_1$  et  $X_4$  sont celles données par la norme  $\mathcal{L}^2(\Omega_1)$  définie en annexe A. De même, la norme dans  $X_2$  est donnée par la norme  $\mathcal{L}^2(\Omega_2)$  et la norme dans  $X_3$  et  $X_5$  par la norme  $\mathcal{L}^2(\Omega_3)$ .

– calcul de la norme de  $K_i$  avec :

$$
||K_i|| = ||K_i||_{(\mathbb{R}^2, \mathbb{R}^2)}
$$

On prend la norme définie par  $||K_i|| =$  $\mathcal{L}$  $\lambda_{max}(K_i^t K_i)$  avec  $\lambda_{max}$  la valeur propre maximale de la matrice.

– calcul de la norme de C avec :

$$
||C|| = ||C||_{\mathcal{L}(\mathbf{X}, \mathbf{R}^2)}
$$

que l'on réécrit :

$$
||C|| = \sup_{\substack{T \in X \\ T \neq 0}} \frac{||CT||_{\mathbb{R}^2}}{||T||_X}
$$

o`u

$$
||CT|| = ([T_i^1(L - \epsilon)]^2 + [T_i^3(2L)]^2)^{1/2}
$$

et

$$
||T||_X = ||T_i^1||_{X_1} + ||T_i^2||_{X_2} + ||T_i^3||_{X_3} + ||T_i^4||_{X_4} + ||T_i^5||_{X_5}.
$$

A partir des expressions que l'on vient de déterminer, on peut alors calculer la valeur de  $k_{i_{max}}$  pour un  $K_i$  donné.

## Chapitre 5

## Simulation.

## 5.1 Détermination de la condition suffisante de faisabilité.

Tout d'abord, nous donnons les valeurs numériques des normes afin de déterminer le  $k_{i_{max}}$  pour un  $K_i$  donné. L'expression du  $k_{i_{max}}$  est alors:

$$
k_{i_{max}} = (8.11a + 1)^{-1}
$$

$$
a = \max(8.171 ||K_i||, 3.257 ||K_i||^2).
$$

Ce qui donne, compte tenu des  $K_i$  choisis dans les fonctionnements :

- − en régulation :  $k_{i_{max}} = 2.940 \, 10^{-5}$  alors que l'on a pris 1.6  $10^{-2}$  comme réglage,
- − en asservissement :  $k_{i_{max}} = 2.389 \; 10^{-5}$  alors que l'on a pris 4.2  $10^{-2}$ .

Ceci montre bien que la condition de faisabilité sur  $k_{i_{max}}$  n'est qu'une condition suffisante et qu'elle est perfectible.

En adoptant pour  $K_i$ :

 $K_i = \beta [CD]^{-1}$  avec  $\beta < 0$ ,

on a bien  $\Re(CDK_i) \leq 0$  et il vient que :

$$
k_{i_{max}} = (8.11a + 1)^{-1}
$$

$$
a = \max(7.529 \mid \beta \mid, 2.765\beta^2)
$$

Le réglage du correcteur s'effectue alors par un bon choix de  $\beta$ .

## 5.2 Réponses pour diverses configurations de fonctionnement.

Les valeurs numériques des différents paramètres sont les suivants :

$$
d_i=3cm
$$

$$
d_e = 5cm
$$
  
\n
$$
L = 1.01m
$$
  
\n
$$
\varepsilon = 1cm
$$
  
\n
$$
Qi = 30 \cdot 10^{-3} m^3/h
$$
  
\n
$$
Qe = 735 \cdot 10^{-3} m^3/h
$$
  
\n
$$
\rho = 1000 kg/m^3
$$
  
\n
$$
C_p = 4183 J/kgK
$$
  
\n
$$
h = 750W/m^2K
$$
  
\n
$$
\lambda = 0.6W/mK
$$

Trois types de simulations ont été effectuées avec le logiciel ACSL :

- r´eponses en boucle ferm´ee sans bruit, sans erreur,
- $-$  pour analyser les effets de bruits de mesures et de perturbations non mesurées, en considérant qu'il n'y a pas d'erreur de modélisation,
- $-$  pour voir l'effet de la variation de coefficients due à la température.

En effet, pour la modélisation, nous avons fait l'hypothèse que  $h$  était constant. En fait, ce paramètre variant non-linéairement en fonction de  $T$ , on fait donc une erreur de modélisation.

#### 5.2.1 Réponses en régulation et en poursuite.

On impose une consigne en échelon. Sur la *figure* 1, on voit alors que la sortie  $ys_2$  suit asymptotiquement sa consigne. Cependant, la dynamique de poursuite est médiocre : en introduisant un correcteur proportionnel [?], on obtiendrait de meilleurs résultats. La  $figure 2$  montre que la commande est admissible.

 $-bb-error = =$  $-\text{figure 1}-\text{}$  −  $-\text{figure 2}-\text{}$ On impose maintenant un profil de température représentant une phase de démarrage, un plateau et une phase d'arrêt. On voit que l'objectif de régulation est atteint, la dynamique de poursuite étant relativement rapide et meilleure que dans le cas précédent, la commande étant toujours admissible.

 $-bb-error = =$  $-\text{figure }3 - \text{}$  −  $\text{figure }4 -$ 

#### 5.2.2 Cas bruité.

On introduit ici un bruit de variance 1.5 sur la sortie du procédé. On obtient alors, selon le type de consigne :

> $-bb-error =$  $-figure 5-$  −  $-figure 6-$

 $-bb-error =$ −figure 7− − −figure 8− Malgrè la relative importance des bruits vis-à-vis des amplitudes des températures de sortie, ils n'ont que peu d'effets sur les objectifs de régulation et d'asservissement si ce n'est de légères oscillations. La commande ne subit également que peu de perturbations. Ceci est normal dans la mesure où le filtre  $M_p$  est ajusté en fonction du bruit. Le problème principal réside donc en une connaissance de la bande passante de ce bruit pour déterminer le filtre correspondant.

#### 5.2.3 Erreur de modélisation.

Pour ces simulations, on a introduit une erreur de simulation au niveau du coefficient d'échange de 65  $\%$  par rapport à sa valeur nominale.

On vérifie une certaine robustesse de la structure de commande étant donné que l'objectif d'asservissement est atteint pour les sorties du procédé (*figure* 9) bien que, comme on pouvait s'y attendre, ce ne soit pas le cas pour les sorties du modèle (*figure* 10). En ce qui concerne la commande (*figure* 11), elle reste encore admissible malgrè un premier dépassement qui a augmenté.

 $-bb-error = =$  $-\text{figure } 9 -\text{figure } 10 -$ 

 $-bb-error = =$ 

 $-figure 11-$ 

# Chapitre 6 Conclusions.

Dans ce travail, nous avons considéré une approche physiquement réalisable quant à la commande de l'échangeur. Cette approche a donc permis l'introduction de la commande frontière que l'on a associée à une structure de commande par modèle interne. Pour écrire les équations physiques sous une forme plus classique de système d'état, on a alors introduit un opérateur de distribution  $D$ . Le problème principal réside alors dans le fait que l'on a pas une forme explicite de cet opérateur ce qui implique des calculs longs et fastidieux pour sa détermination.

Lors du calcul de  $k_{i_{max}}$ , nous avons vu que les valeurs théoriques obtenues (5.1) étaient très faibles. Avec ces valeurs, on revient alors à faire une commande en boucle ouverte. Il serait donc intéressant de trouver une méthode permettant de déterminer une expression de  $k_{i_{max}}$  plus en rapport avec la limite réelle de la stabilité obtenue en simulation. Lors de la simulation, le bouclage réalisé par commande intégrale s'est alors avéré robuste vis à vis des bruits, des perturbations et des erreurs de modélisation. Cependant, cette loi pourrait être améliorée en réalisant une commande de type proportionnel intégral [?], ce qui favoriserait de meilleurs performances en poursuite de trajectoire, alors qu'elles sont jusqu'ici assez moyennes.

Il serait également intéressant de prendre en compte la non-linéarité due au coefficient d'échange de chaleur. On pourrait alors introduire ce problème soit par l'étude d'opérateurs non-linéaires bornés, soit par une approche robuste étant donnée la plage de variation de ce coefficient dans la gamme de températures d'utilisation.

# Annexe A

## Rappels d'analyse fonctionnelle.

Nous donnons ici quelques rappels de définitions de base.

- $-$  Un espace de Hilbert est un espace vectoriel normé complet dans lequel la norme est définie à partir du produit scalaire. On le notera  $X$ .
- Un opérateur A sur X est une application linéaire définie de son domaine  $D(A)$ vers son image  $R(A)$  incluse dans X.

Un opérateur est à domaine dense dans  $X$ , s'il est défini presque partout dans  $X$ .

A est fermé si pour toute suite convergente  $(x_n)$  d'éléments de  $D(A)$  telle que  $(Ax_n)$  soit convergente, on a:

$$
\lim_{n \to \infty} (x_n) = x \in D(A) \text{ et } \lim_{n \to \infty} (Ax_n) = Ax.
$$

- On définit l'espace  $\mathcal{L}(V, Y)$  comme étant l'espace vectoriel des applications linéaires bornées de  $V$  dans  $Y$ , une application bornée transformant toute partie bornée de V en un ensemble borné de Y.  $\mathcal{L}(X, X)$  est noté  $\mathcal{L}(X)$ .
- On introduit également la notion de  $C_0$ -semigroupe qui est une application de  $\mathbb{R}^+$  dans  $\mathcal{L}(X)$  telle que, pour l'opérateur A défini ci-dessus :

$$
\begin{cases}\nT(s+t) = T(s).T(t) & 0 \le s \le t \\
T(0) = I \\
\parallel T(t)x_0 - x_0 \parallel \to 0 \text{ pour } t \to 0^+\n\end{cases}
$$
\n
$$
Ax = \frac{1}{t}[T(t) - I]x \text{ pour } t \to 0^+\n\end{cases}
$$

Alors A est générateur infinitésimal d'un  $C_0$ -semigroupe  $T_A(t)$  fortement continu. En dimension finie, cela correspond à la matrice de transition d'état  $e^{At}$ .

− On note  $R(λ, A) = (A - λI)^{-1}$  la résolvante de l'opérateur A,  $σ(A)$  son spectre et  $\rho(A)$  son ensemble résolvant.  $\sigma(A)$  et  $\rho(A)$  sont complémentaires dans  $\mathbb{C}$ .

– **Définition 1** On parle de décomposition spectrale si  $\sigma(A)$  contient une partie bornée σ' séparée du reste σ" de telle sorte qu'une courbe régulière  $\Gamma$  puisse contenir  $\sigma'$  dans son intérieur et  $\sigma''$  dans son extérieur. Il s'en suit la décomposition de  $X = M' + M''$  de manière à ce que le spectre de A sur M',  $\sigma_{A_{M'}}$  soit égal à  $\sigma'$  et celui de A sur M",  $\sigma_{A_{M''}}$  soit égal à  $\sigma''$  avec  $A_{M'}$  borné.

Enfin, on définit la norme d'un opérateur  $A: V \to Y$ 

$$
|| A ||= || A ||_{\mathcal{L}(V,Y)} = \sup_{\substack{v \in V \\ v \neq 0}} \frac{|| A(v) ||_Y}{|| v ||_V}
$$

Etant donné que nous utilisons des espaces  $\mathbb{R}^2$  et X, on définit une norme dans chaque espace :

- pour  $v \in \mathbb{R}^2$ ,  $||v|| = ||v||_{\mathbb{R}^2} = [ < v, v > ]^{1/2}$
- $-$  pour  $x \in X$ , on prend la norme  $\mathcal{L}^2(\Omega)$ ,  $||x|| = ||x||_X = [f_\Omega < x, x >]^{1/2}$

Pour éviter les confusions dans la notation, chaque norme notée  $\|\cdot\|$  est prise dans l'espace qui convient.

# **Annexe B**

# Détermination des termes de l'opérateur  $D$ .

#### Détermination de  $w_1$  et  $w_4$ .  $B.1$

Avec  $0 < z \leq L - \varepsilon$ :

$$
-v_i \frac{\partial w_1}{\partial z} + \frac{\lambda}{\varrho C_p} \frac{\partial^2 w_1}{\partial z^2} + \frac{h a_i}{\varrho C_p S_i} (w_4 - w_1) = 0
$$

$$
-v_e \frac{\partial w_4}{\partial z} - \frac{h a_i}{\varrho C_p S_e} (w_4 - w_1) = 0
$$

que l'on réécrit :

$$
-v_i \varrho C_p S_i \frac{\partial w_1}{\partial z} + \lambda S_i \frac{\partial^2 w_1}{\partial z^2} + h a_i (w_4 - w_1) = 0
$$
 (B.1)

$$
-v_e \varrho C_p S_e \frac{\partial w_4}{\partial z} - h a_i (w_4 - w_1) = 0
$$
\n(B.2)

De  $(B.2)$ , on tire:

$$
w_1 = w_4 + \frac{v_e \rho C_p S_e}{h a_i} \frac{\partial w_4}{\partial z}
$$
 (B.3)

que l'on remplace dans  $(B.1)$  qui devient:

$$
\frac{v_e \varrho C_p \lambda S_e S_i}{h a_i} \frac{\partial^3 w_4}{\partial z^3} + [\lambda S_i - \frac{v_e v_i \varrho^2 C_p^2 S_e S_i}{h a_i}] \frac{\partial^2 w_4}{\partial z^2} - \varrho C_p [v_e S_e + v_i S_i] \frac{\partial w_4}{\partial z} = 0
$$

En posant les constantes suivantes :

$$
a_{34} = \frac{v_e \varrho C_p \lambda S_e S_i}{h a_i} > 0 , \ a_{24} = \lambda S_i - \frac{v_e v_i \varrho^2 C_p^2 S_e S_i}{h a_i} , \ a_{14} = -\varrho C_p [v_e S_e + v_i S_i] < 0
$$

on obtient:

$$
a_{34}\frac{\partial^3 w_4}{\partial z^3} + a_{24}\frac{\partial^2 w_4}{\partial z^2} + a_{14}\frac{\partial w_4}{\partial z} = 0
$$

La résolution donne :

$$
w_4(t, z) = C_0 + C_1 e^{r_1 z} + C_2 e^{r_2 z}
$$

avec :

$$
\Delta = a_{24}^2 - 4a_{34}a_{14} , r_1 = \frac{-a_{24} + \sqrt{\Delta}}{2a_{34}} , r_2 = \frac{-a_{24} - \sqrt{\Delta}}{2a_{34}}
$$

Il reste donc à déterminer  $C_0$  ,  $\,C_1$  ,  $\,C_2.$  Pour cela, il nous faut  $3$  conditions :

 $- w_4(t, 0) = u_1$ 

– Puis , grâce à l'expression  $(B.3)$  et  $w_1(t, 0) = T_0$ 

– Enfin, la condition de Dirichlet sur  $w_1$  en  $z = 0 : v_i w_1 - \frac{\lambda}{c}$  $\varrho C_p$  $\frac{\partial w_1}{\partial z} = 0$ 

On arrive aux expressions suivantes :

$$
C_0 = (1 - b_{11} - b_{21})u_1 - (b_{10} + b_{20})T_0
$$
  
\n
$$
C_1 = b_{10}T_O + b_{11}u_1
$$
  
\n
$$
C_2 = b_{20}T_O + b_{21}u_1
$$

avec :

$$
b_{10} = \frac{ha_i}{v_e \varrho C_p S_e r_1} - \frac{r_2 b_{20}}{r_1}
$$
  
\n
$$
b_{11} = -\frac{ha_i}{v_e \varrho C_p S_e r_1} - \frac{r_2 b_{21}}{r_1}
$$
  
\n
$$
b_{20} = \frac{ha_i}{v_e S_e \lambda r_2 (r_2 - r_1)} [v_i - \frac{\lambda h a_i}{v_e \varrho^2 C_p^2 S_e} - \frac{\lambda r_1}{\varrho C_p}]
$$
  
\n
$$
b_{21} = \frac{ha_i}{v_e S_e r_2 (r_2 - r_1)} [\frac{ha_i}{v_e \varrho^2 C_p^2 S_e} + \frac{r_1}{\varrho C_p}]
$$

Maintenant que l'on connait  $w_4$ , grâce à  $(B.3)$ , on trouve:

$$
w_1(t, z) = T_0[b_{10}(e^{r_1 z} - 1 + \frac{r_1 v_e \varrho C_p S_e}{h a_i} e^{r_1 z}) + b_{20}(e^{r_2 z} - 1 + \frac{r_2 v_e \varrho C_p S_e}{h a_i} e^{r_2 z})]
$$
  
+ 
$$
u_1[b_{11}(e^{r_1 z} - 1 + \frac{r_1 v_e \varrho C_p S_e}{h a_i} e^{r_1 z}) + b_{21}(e^{r_2 z} - 1 + \frac{r_2 v_e \varrho C_p S_e}{h a_i} e^{r_2 z}) + 1]
$$
  

$$
w_1(t, z) = a(z)u_1(t)
$$
 (B.4)

et

$$
w_4(t, z) = T_0[b_{10}(e^{r_1 z} - 1) + b_{20}(e^{r_2 z} - 1)] + u_1[b_{11}(e^{r_1 z} - 1) + b_{21}(e^{r_2 z} - 1) + 1] \n w_4(t, z) = e(z)u_1(t)
$$
\n(B.5)

## B.2 Détermination de  $w_2$ .

Avec  $L - \varepsilon < z \leq L + \varepsilon$ :

$$
-v_i.\frac{\partial w_2}{\partial z} + \frac{\lambda}{\varrho.C_p}.\frac{\partial^2 w_2}{\partial z^2} = 0
$$

En posant  $r_6 = \frac{\varrho C_p v_i}{\lambda}$  $\frac{\sqrt{p}v_i}{\lambda}$ , on obtient:

$$
w_2(t, z) = C_7 + C_6 e^{r6(z - (L - e))}
$$

Il reste donc à déterminer  $C_7$  et  $C_6$ . Pour cela, il nous faut deux conditions:

– grâce à la continuité de la température :  $w_2(L - \varepsilon^+) = w_1(L - \varepsilon)$ 

$$
- \frac{\partial w_2}{\partial z}\Big|_{z=L-\varepsilon^+} = \frac{\partial w_1}{\partial z}\Big|_{z=L-\varepsilon}
$$

On arrive aux expressions suivantes :

$$
C_7 = (f_0 - \frac{g_0}{r_6})T_0 + (f_1 - \frac{g_1}{r_6})u_1
$$
  

$$
C_6 = \frac{g_0T_0 + g_1u_1}{r_6}
$$

avec :

$$
f_0 = b_{10}[e^{r_1(L-\varepsilon)} - 1 + \frac{r_1 v_e \varrho C_p S_e e^{r_1(L-\varepsilon)}}{ha_i}] + b_{20}[e^{r_2(L-\varepsilon)} - 1 + \frac{r_2 v_e \varrho C_p S_e e^{r_2(L-\varepsilon)}}{ha_i}]
$$
  
\n
$$
f_1 = b_{11}[e^{r_1(L-\varepsilon)} - 1 + \frac{r_1 v_e \varrho C_p S_e e^{r_1(L-\varepsilon)}}{ha_i}] + b_{21}[e^{r_2(L-\varepsilon)} - 1 + \frac{r_2 v_e \varrho C_p S_e e^{r_2(L-\varepsilon)}}{ha_i}] + 1
$$
  
\n
$$
g_0 = b_{10}[r_1 + \frac{r_1^2 v_e \varrho C_p S_e}{ha_i}]e^{r_1(L-\varepsilon)} + b_{20}[r_2 + \frac{r_2^2 v_e \varrho C_p S_e}{ha_i}]e^{r_2(L-\varepsilon)}
$$
  
\n
$$
g_1 = b_{11}[r_1 + \frac{r_1^2 v_e \varrho C_p S_e}{ha_i}]e^{r_1(L-\varepsilon)} + b_{21}[r_2 + \frac{r_2^2 v_e \varrho C_p S_e}{ha_i}]e^{r_2(L-\varepsilon)}
$$

Ce qui permet finalement d'écrire  $w_2(t,\boldsymbol{z})$  sous la forme :

$$
w_2(t, z) = [f_0 + \frac{g_0}{r_6} (e^{r_6(z - (L - \varepsilon))} - 1)]T_0 + [f_1 + \frac{g_1}{r_6} (e^{r_6(z - (L - \varepsilon))} - 1)]u_1(t)
$$
  
\n
$$
w_2(t, z) = b(z)u_1(t)
$$
\n(B.6)

## **B.3** Détermination de  $w_3$  et  $w_5$ .

Avec  $L + \varepsilon < z \leq 2L$ :

$$
-v_i \cdot \frac{\partial w_3}{\partial z} + \frac{\lambda}{\varrho C_p} \cdot \frac{\partial^2 w_3}{\partial z^2} + \frac{h.a_i}{\varrho C_p.S_i} \cdot (w_5 - w_3) = 0
$$
  

$$
v_e \cdot \frac{\partial w_5}{\partial z} - \frac{h.a_i}{\varrho C_p.S_e} \cdot (w_5 - w_3) = 0
$$

que l'on réécrit :

$$
-v_i \varrho C_p S_i \frac{\partial w_3}{\partial z} + \lambda S_i \frac{\partial^2 w_3}{\partial z^2} + h a_i (w_5 - w_3) = 0
$$
 (B.7)

$$
v_e \varrho C_p S_e \frac{\partial w_5}{\partial z} - h a_i (w_5 - w_3) = 0
$$
\n(B.8)

De  $(B.8)$ , on tire:

$$
w_3 = w_5 - \frac{v_e \varrho C_p S_e}{h a_i} \frac{\partial w_5}{\partial z}
$$
 (B.9)

que l'on remplace dans  $(B.7)$  qui devient :

$$
-\frac{v_e \varrho C_p \lambda S_e S_i}{h a_i} \frac{\partial^3 w_5}{\partial z^3} + \left[\lambda S_i + \frac{v_e v_i \varrho^2 C_p^2 S_e S_i}{h a_i}\right] \frac{\partial^2 w_5}{\partial z^2} + \varrho C_p[v_i S_i - v_e S_e] \frac{\partial w_5}{\partial z} = 0
$$

En posant les constantes suivantes :

$$
a_{35} = -\frac{v_e \varrho C_p \lambda S_e S_i}{h a_i} < 0 \ , \ a_{25} = \lambda S_i + \frac{v_e v_i \varrho^2 C_p^2 S_e S_i}{h a_i} > 0 \ , \ a_{15} = -\varrho C_p [v_i S_i - v_e S_e] > 0
$$

on obtient :

$$
a_{35}\frac{\partial^3 w_5}{\partial z^3} + a_{25}\frac{\partial^2 w_5}{\partial z^2} + a_{15}\frac{\partial w_5}{\partial z} = 0
$$

La résolution donne :

$$
w_5(t, z) = C_3 + C_4 e^{r_4(z - (L + \varepsilon))} + C_5 e^{r_5(z - (L + \varepsilon))}
$$

avec :

$$
\Delta t = a_{25}^2 - 4a_{35}a_{15} , r_4 = \frac{-a_{25} + \sqrt{\Delta t}}{2a_{35}} , r_5 = \frac{-a_{25} - \sqrt{\Delta t}}{2a_{35}}
$$

Il reste donc à déterminer  $C_3$  ,  $C_4$  ,  $C_5$  . Pour cela, il nous faut  $3$  conditions :

- $w_5(t, 2L) = u_2$
- Puis, grâce à l'expression  $(B.9)$  et à la continuité de la température :  $w_3(t, L + \varepsilon^+) = w_2(t, L + \varepsilon)$

– Enfin, la condition de Dirichlet sur  $w_3$  en  $z = L + \varepsilon : v_i w_3 - \frac{\lambda}{\sigma C}$  $\varrho C_p$  $\frac{\partial w_3}{\partial z} = 0$ 

On arrive aux expressions suivantes :

$$
C_3 = -(b_{40}e^{r_4(L-\varepsilon)} + b_{50}e^{r_5(L-\varepsilon)})T_0 - (b_{41}e^{r_4(L-\varepsilon)} + b_{51}e^{r_5(L-\varepsilon)})u_1
$$
  
+ 
$$
(1 - b_{42}e^{r_4(L-\varepsilon)} - b_{52}e^{r_5(L-\varepsilon)})u_2
$$
  

$$
C_4 = b_{40}T_0 + b_{41}u_1 + b_{42}u_2
$$
  

$$
C_5 = b_{50}T_0 + b_{51}u_1 + b_{52}u_2
$$

avec :

$$
h_0 = [f_0 + \frac{g_0}{r_6} (e^{r_6(2\varepsilon)} - 1)]
$$
  
\n
$$
h_1 = [f_1 + \frac{g_1}{r_6} (e^{r_6(2\varepsilon)} - 1)]
$$
  
\n
$$
\alpha = \frac{\lambda r_4}{\varrho C_p} \frac{1 - \frac{v_e \varrho C_p S_e r_4}{h a_i}}{1 - \frac{v_e \varrho C_p S_e r_4}{h a_i} - e^{r_4(L-\varepsilon)}}
$$
  
\n
$$
b_{50} = \frac{h_0 [v_i - \alpha]}{\frac{v_e \varrho C_p S_e r_5}{h a_i} [\alpha - \frac{\lambda r_5}{\varrho C_p}] + \alpha [e^{r_5(L-\varepsilon)} - 1] + \frac{\lambda r_5}{\varrho C_p}}
$$
  
\n
$$
b_{51} = \frac{f_1 b_{50}}{f_0}
$$
  
\n
$$
b_{52} = \frac{\alpha b_{50}}{h_0 (v_i - \alpha)}
$$
  
\n
$$
b_{40} = \frac{h_0 + b_{50} (\frac{v_e \varrho C_p S_e r_5}{h a_i} + e^{r_5(L-\varepsilon)} - 1)}{1 - \frac{v_e \varrho C_p S_e r_4}{h a_i} - e^{r_4(L-\varepsilon)}}
$$
  
\n
$$
b_{41} = \frac{h_1 + b_{51} (\frac{v_e \varrho C_p S_e r_5}{h a_i} + e^{r_5(L-\varepsilon)} - 1)}{1 - \frac{v_e \varrho C_p S_e r_4}{h a_i} - e^{r_4(L-\varepsilon)}}
$$
  
\n
$$
b_{42} = \frac{b_{52} (\frac{v_e \varrho C_p S_e r_5}{h a_i} + e^{r_5(L-\varepsilon)} - 1) - 1}{1 - \frac{v_e \varrho C_p S_e r_4}{h a_i} - e^{r_4(L-\varepsilon)}}
$$

finalement :

$$
w_5(t, z) = T_0[b_{40}(e^{r_4(z-(L+\varepsilon))} - e^{r_4(L-\varepsilon)}) + b_{50}(e^{r_5(z-(L+\varepsilon))} - e^{r_5(L-\varepsilon)})]
$$
  
+ 
$$
u_1[b_{41}(e^{r_4(z-(L+\varepsilon))} - e^{r_4(L-\varepsilon)}) + b_{51}(e^{r_5(z-(L+\varepsilon))} - e^{r_5(L-\varepsilon)})]
$$
  
+ 
$$
u_2[b_{42}(e^{r_4(z-(L+\varepsilon))} - e^{r_4(L-\varepsilon)}) + b_{52}(e^{r_5(z-(L+\varepsilon))} - e^{r_5(L-\varepsilon)}) + 1]
$$
  

$$
w_5(t, z) = f(z)u_1(t) + g(z)u_2(t)
$$
 (B.10)

$$
w_3(t, z) = T_0[b_{40}(e^{r_4(z-(L+\varepsilon))} - e^{r_4(L-\varepsilon)})(1 - \frac{v_e \varrho C_p S_e r_4}{h a_i})]
$$
  
+
$$
T_0[b_{50}(e^{r_5(z-(L+\varepsilon))} - e^{r_5(L-\varepsilon)})(1 - \frac{v_e \varrho C_p S_e r_5}{h a_i})]
$$
  
+
$$
u_1[b_{41}(e^{r_4(z-(L+\varepsilon))} - e^{r_4(L-\varepsilon)})(1 - \frac{v_e \varrho C_p S_e r_4}{h a_i})]
$$
  
+
$$
u_1[b_{51}(e^{r_5(z-(L+\varepsilon))} - e^{r_5(L-\varepsilon)})(1 - \frac{v_e \varrho C_p S_e r_5}{h a_i})]
$$
  
+
$$
u_2[b_{42}(e^{r_4(z-(L+\varepsilon))} - e^{r_4(L-\varepsilon)})(1 - \frac{v_e \varrho C_p S_e r_4}{h a_i})]
$$
  
+
$$
u_2[b_{52}(e^{r_5(z-(L+\varepsilon))} - e^{r_5(L-\varepsilon)})(1 - \frac{v_e \varrho C_p S_e r_5}{h a_i}) + 1]
$$
  

$$
w_3(t, z) = c(z)u_1(t) + d(z)u_2(t)
$$
 (B.11)

Alors, à partir de  $(B.4)$ ,  $(B.5)$ ,  $(B.6)$ ,  $(B.10)$ ,  $(B.11)$ , on arrive à la forme de D suivante :

$$
D(z) = \begin{pmatrix} a(z) & 0 \\ b(z) & 0 \\ c(z) & d(z) \\ e(z) & 0 \\ f(z) & g(z) \end{pmatrix}
$$
 (B.12)

```
%@inproceedings{JT2,
% author = "{\sc Gery-Josserand L.} et {\sc Tour\'e Y.}",
% title = "\{\sec MPC\} approach for boundary \{\sec DPS\} control",
% journal = "Tramontane Workshop, ECC Network on DPS Perpignan",
% year = Avril 1995
% pages=p.10
%% }
@book{K,
  author = \sqrt{\sec \theta}.
   title = "Perturbation theory for linear operators",
   publisher = "Springer Verlag Berlin",
   year = "1976"
   }
@unpublished{J,
  author = \sqrt{x} Sc Gery-Josserand L.}",
   title = "Sur la commande fronti\`ere des syst\`emes \`a param
\`etres
     r\'epartis",
   year = "Th\`ese en cours au LAGEP"
 }
@inproceedings{JT,
  author = "\{\sec \text{Gery-Josserand L.}\right\} et \sec \text{Tour\>'e Y.}\right)",
  title = "\{\succeq\ approach for boundary \{\succeq\ control",
  booktitle = "Tramontane Workshop, ECC Network on DPS Perpignan",
  year = "Avril 1995",
 pages = "10" }
@book{Pa,
author = "\{\succeq \rack Pazy A.}",
 title = " Semigroups of linear operators and applications to 
partial differential equations",
  publisher = "Springer Verlag New-York",
   year = "1983"
   }
@article{Po,
  author = \sqrt{s} Pohjolainen S.A. \sqrt{s},
   title = "Robust multivariable PI-controller for infinite 
dimensional systems",
   journal = "IEEE Trans. Automat. Contr.",
   year = " 1982",
  volume = "vol. AC-27",
  pages = "pp.17-30" }
@article{T,
  author = \sqrt{s} Triggiani R. } ",
   title = "On the stabilisability problem in Banach space",
   journal = " J. of Math. Anal. and Appl.",
  year = "1975",
  volume = "52",
   pages = "pp. 383-403"
   }
@book{Y,
  author = \sqrt{x} \sc Yosida K. }",
   title = "Functional analysis",
   publisher = "Springer Verlag Berlin 
      ^{\prime\prime},
   year = " 1965"
 }
```
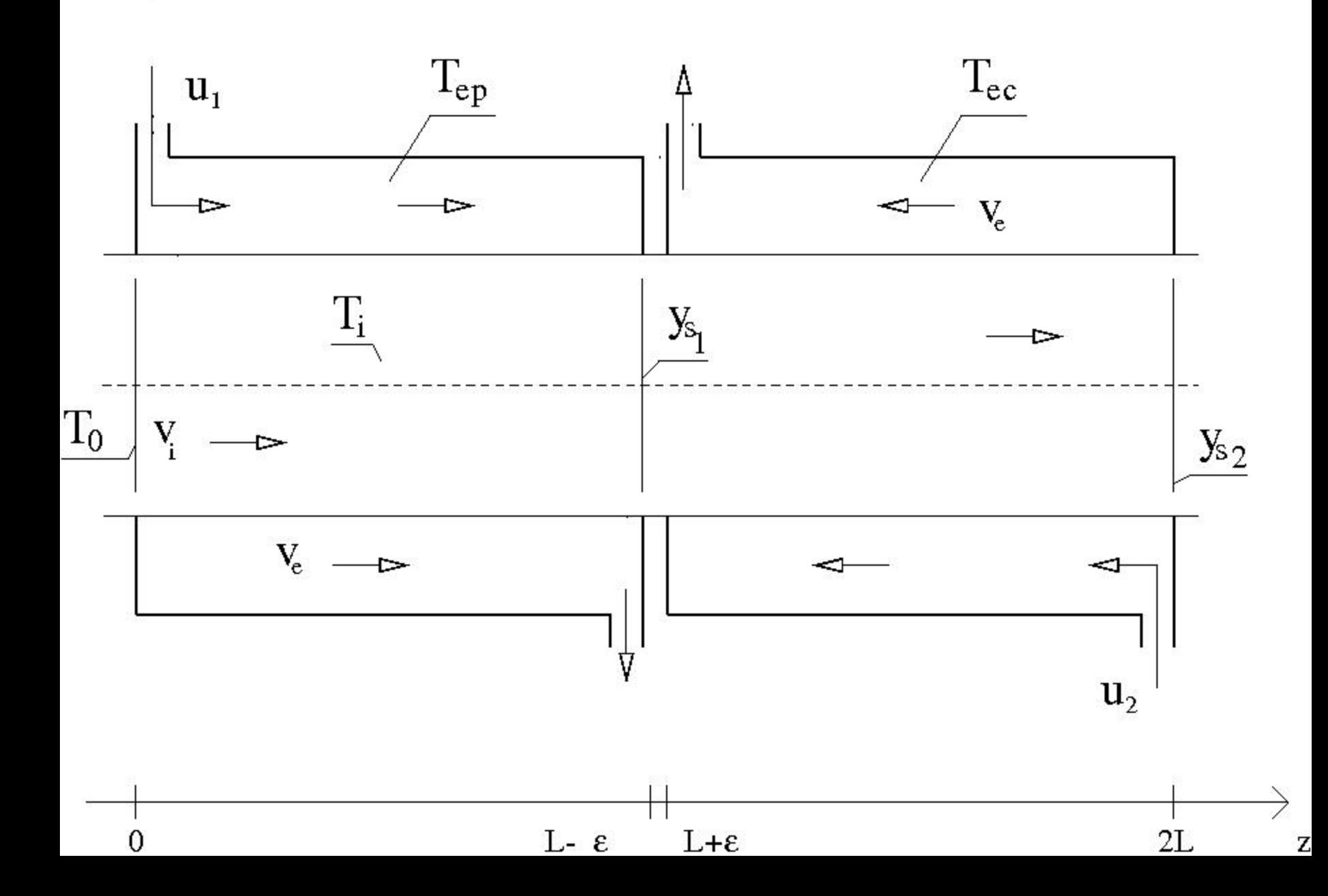

. н.

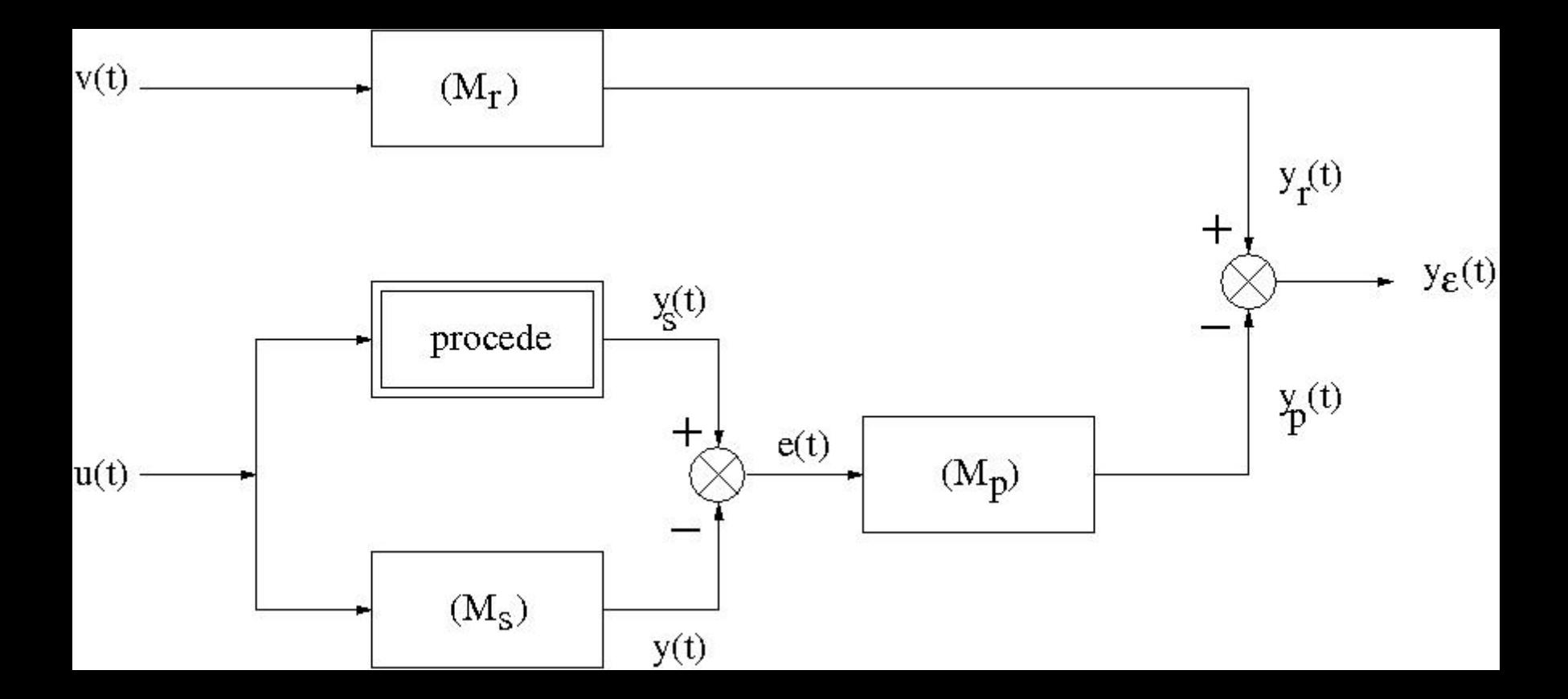

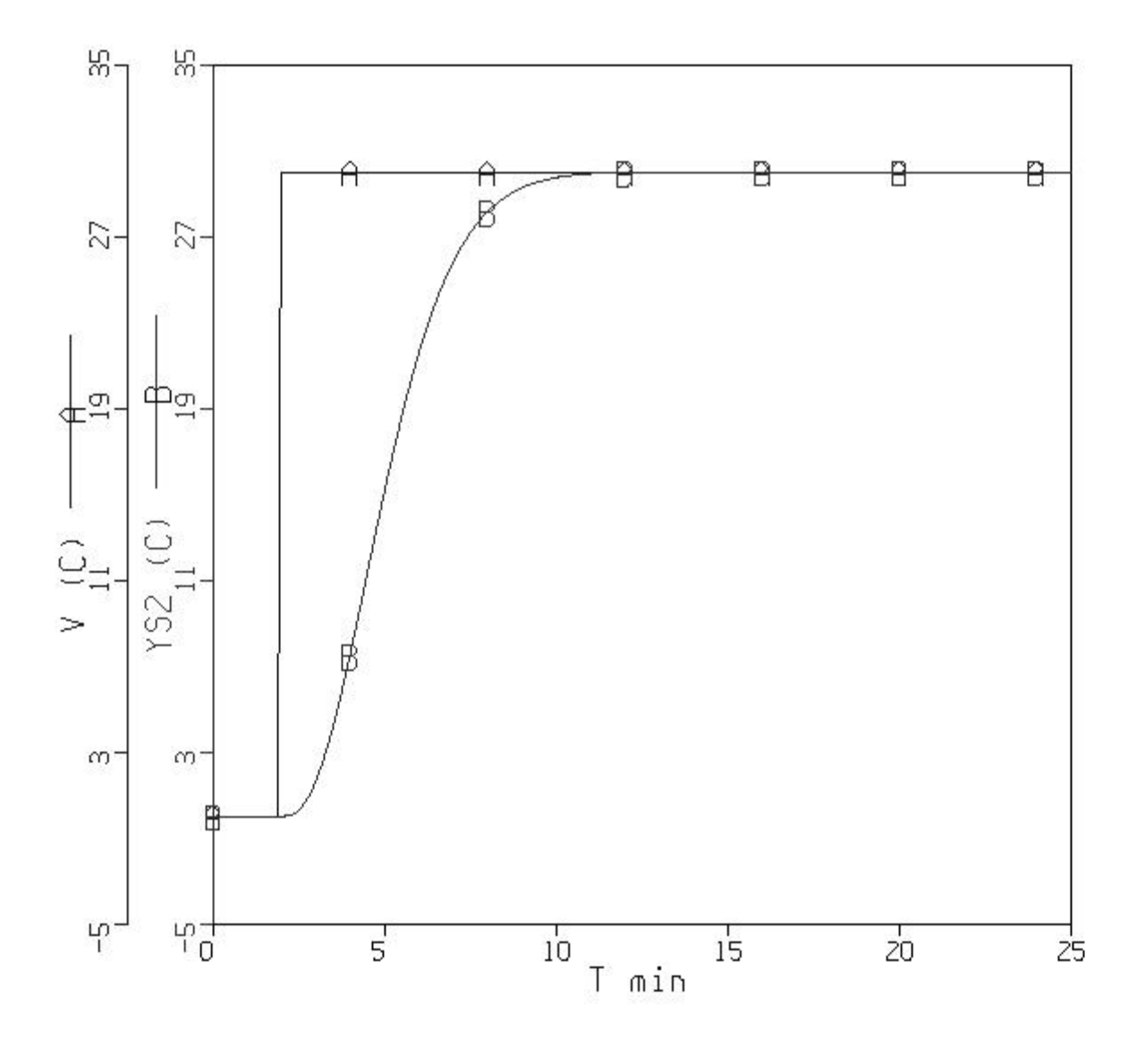

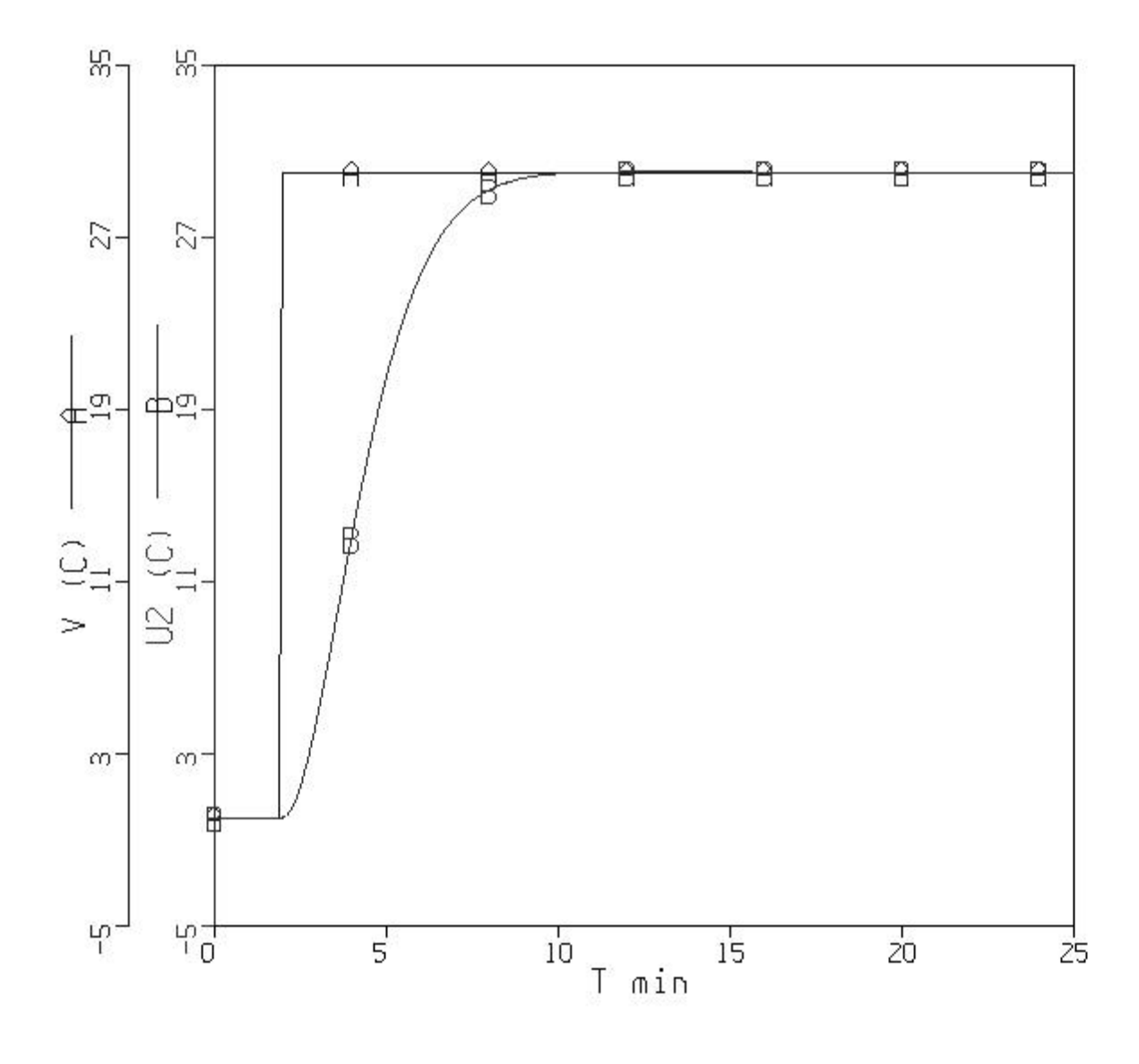

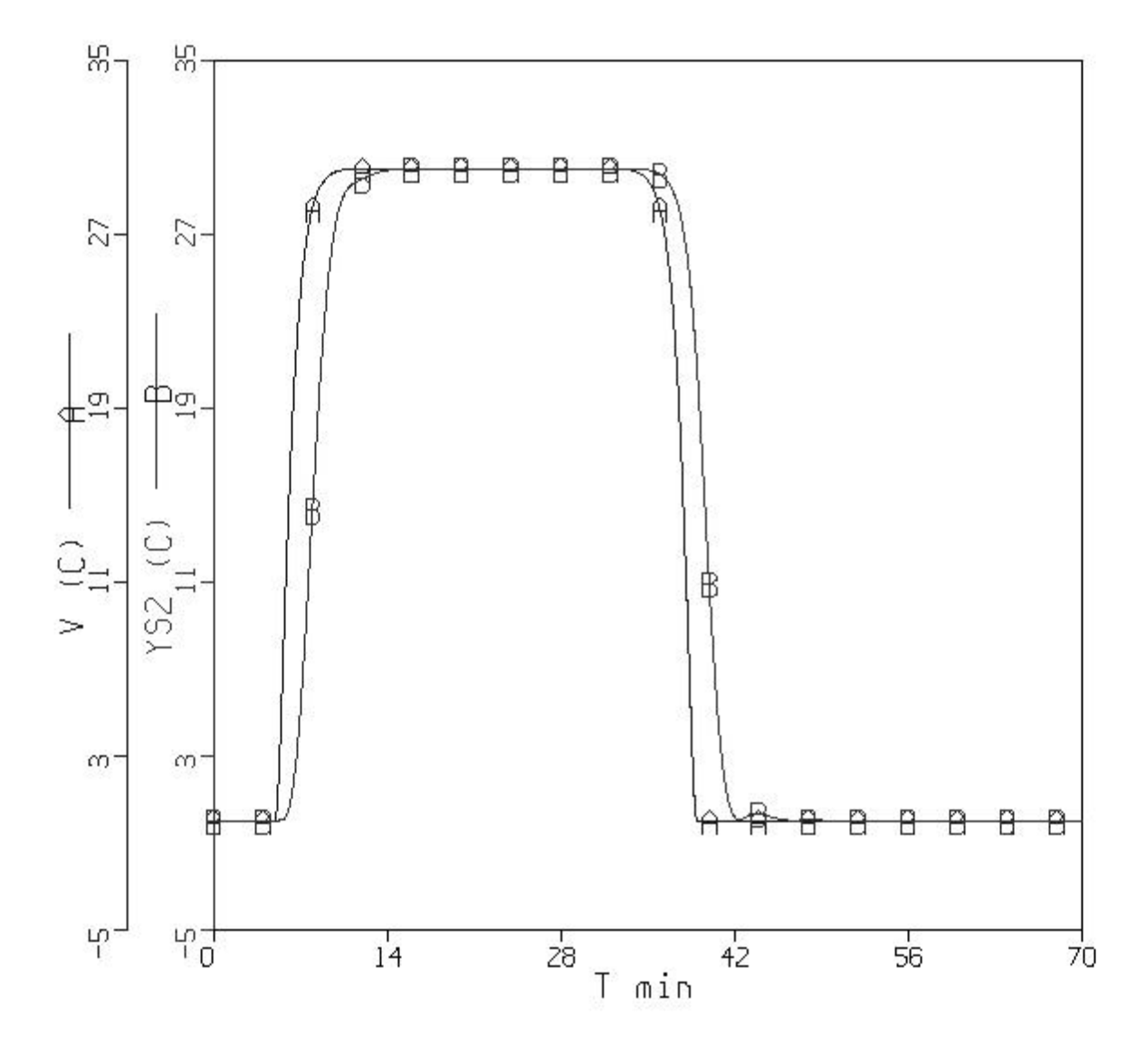

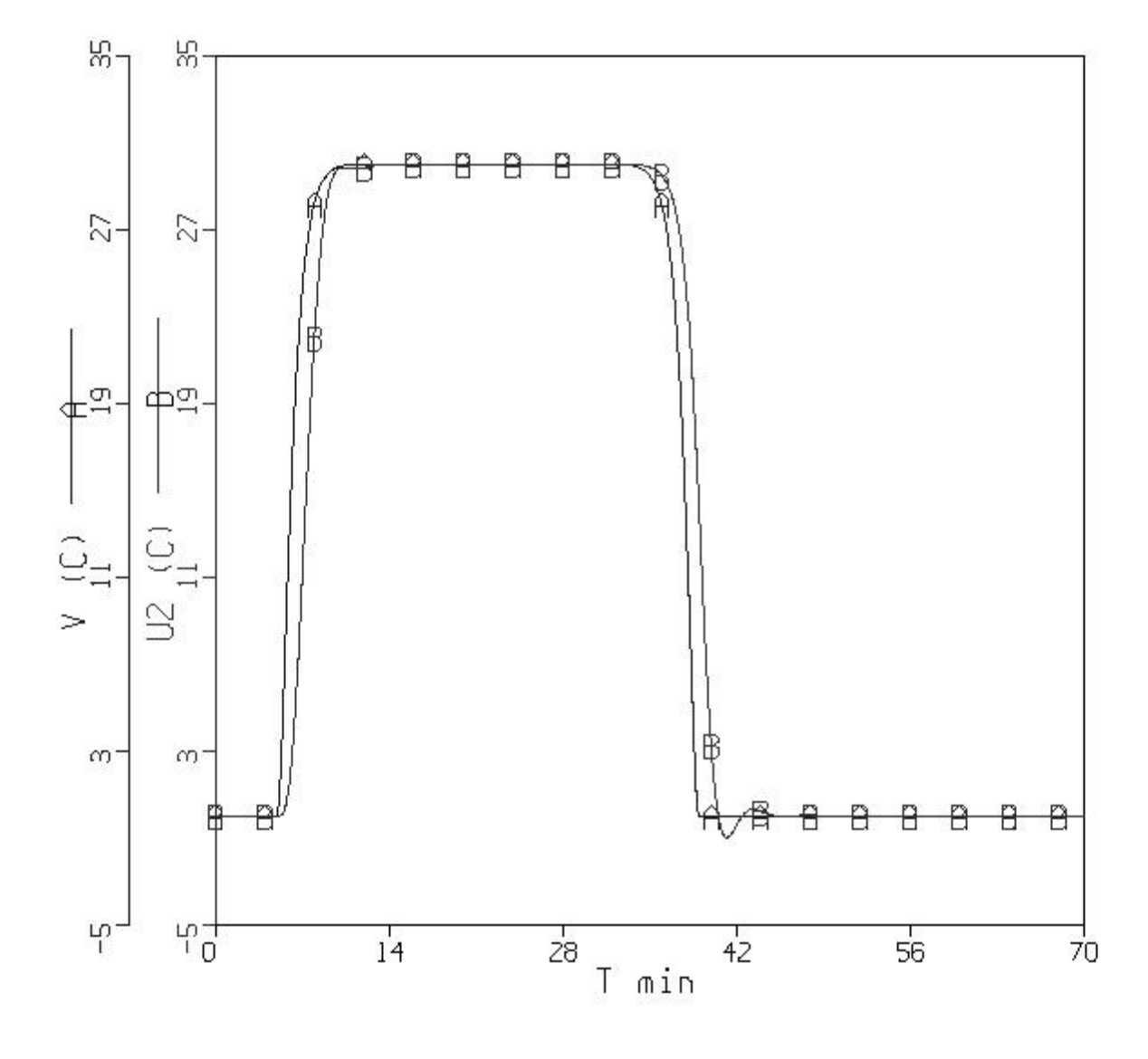

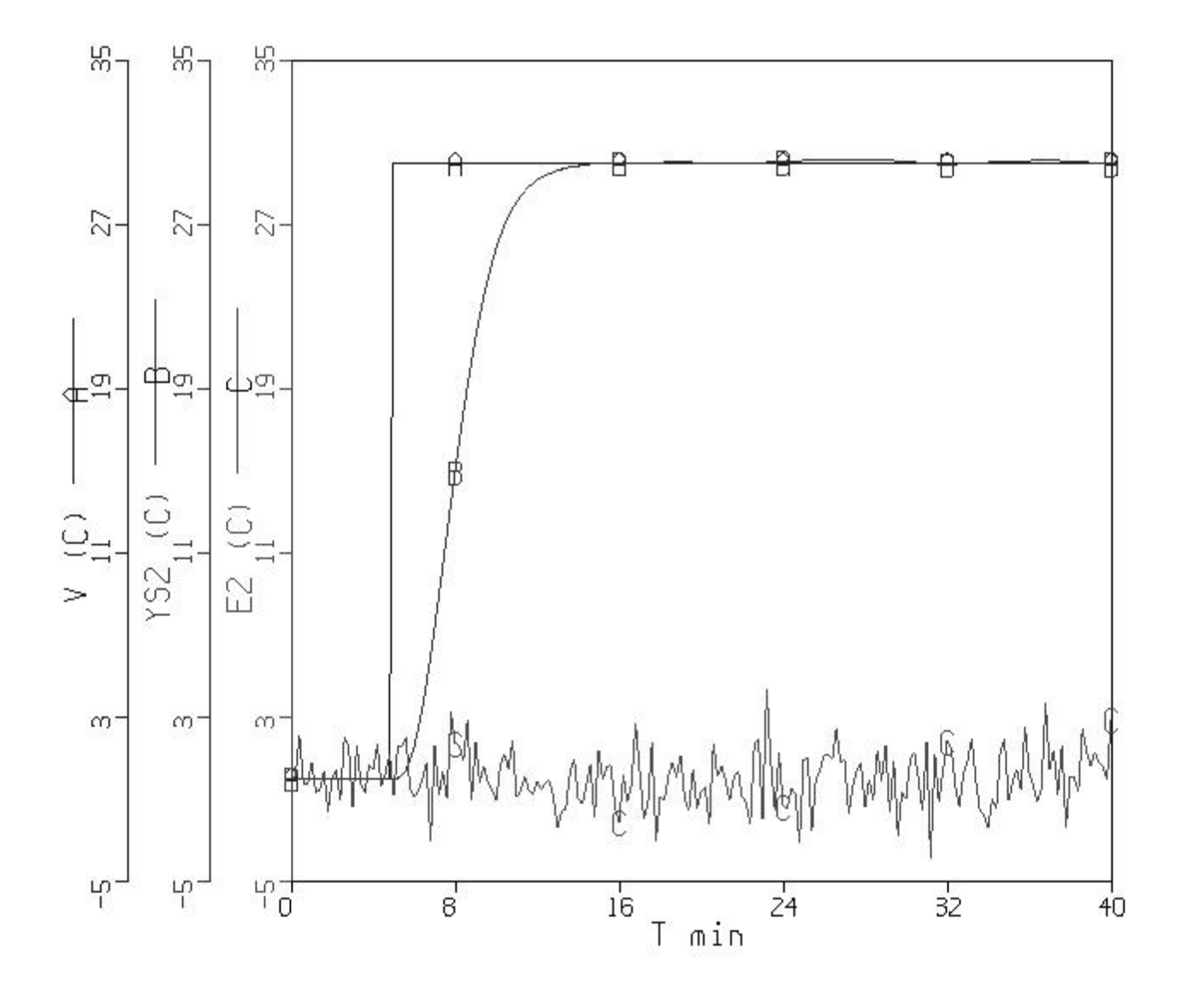

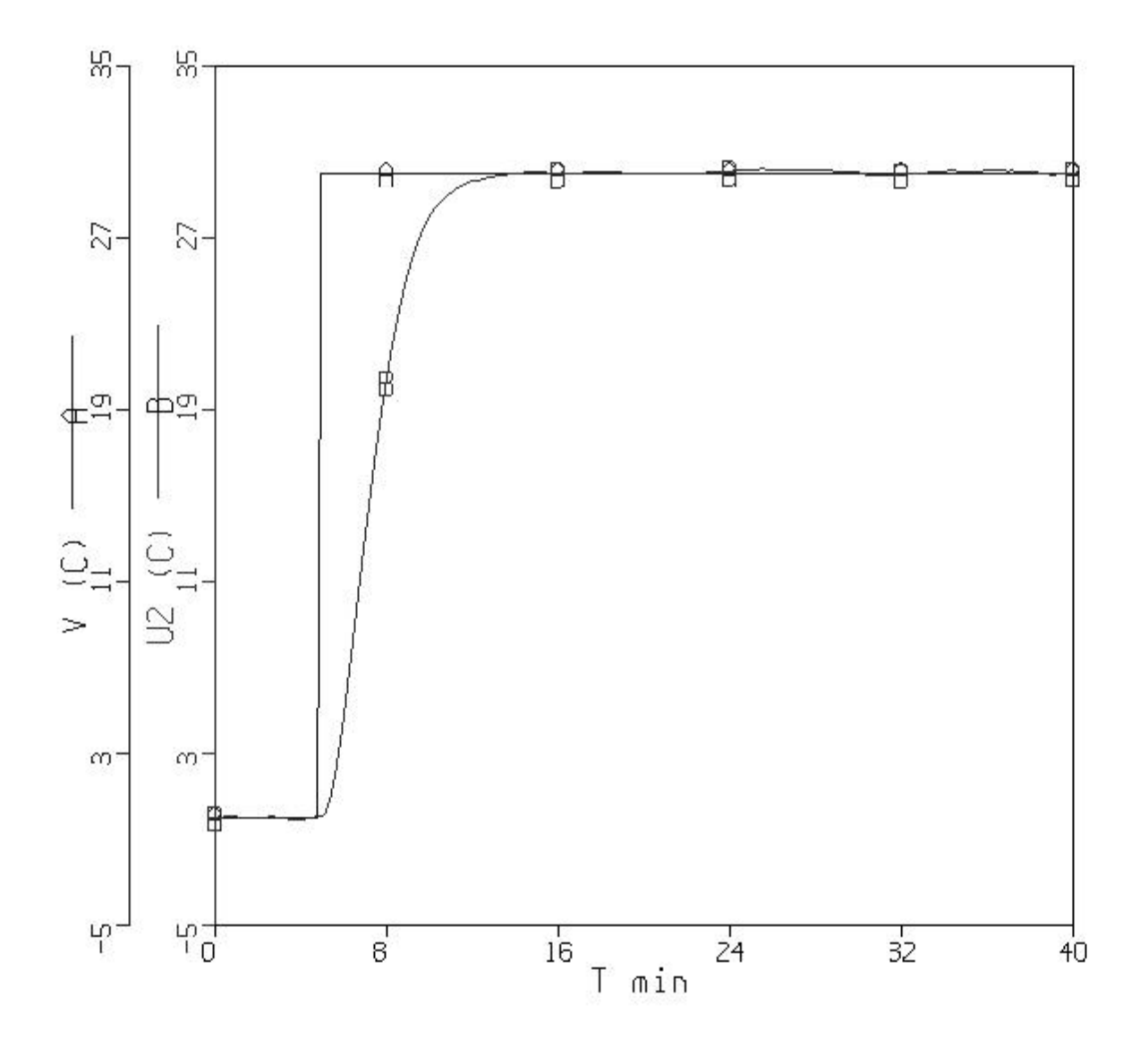

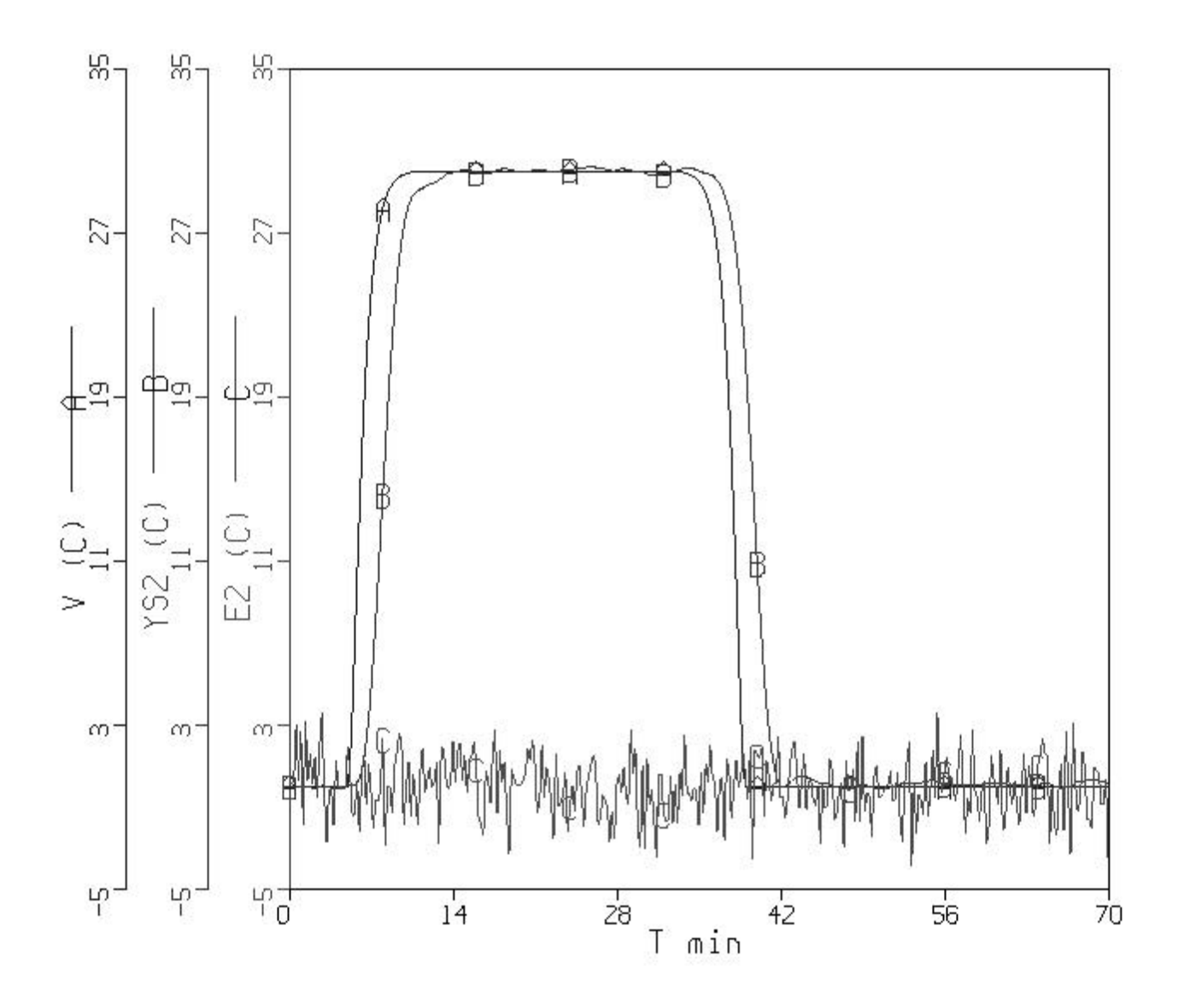

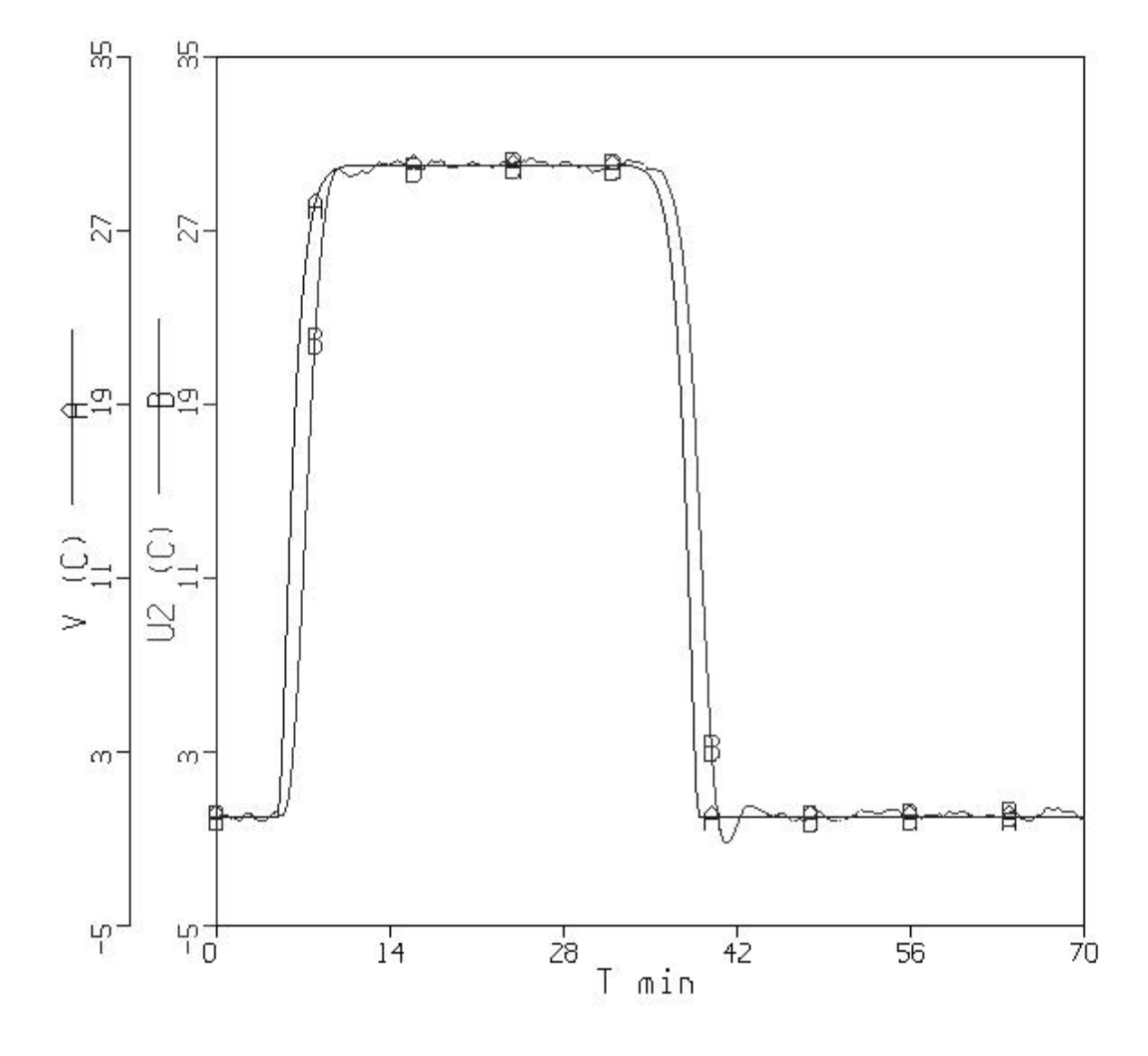

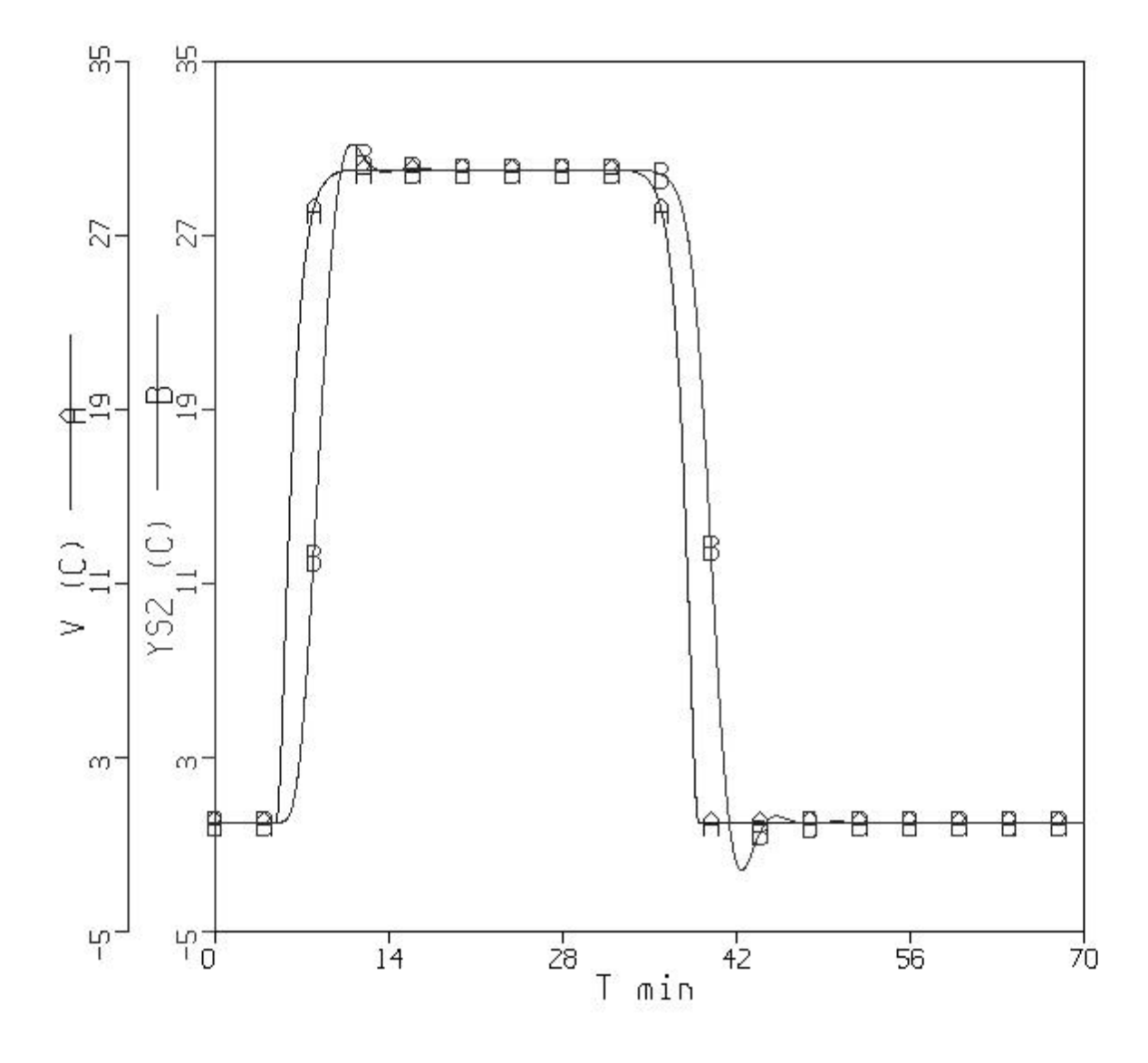

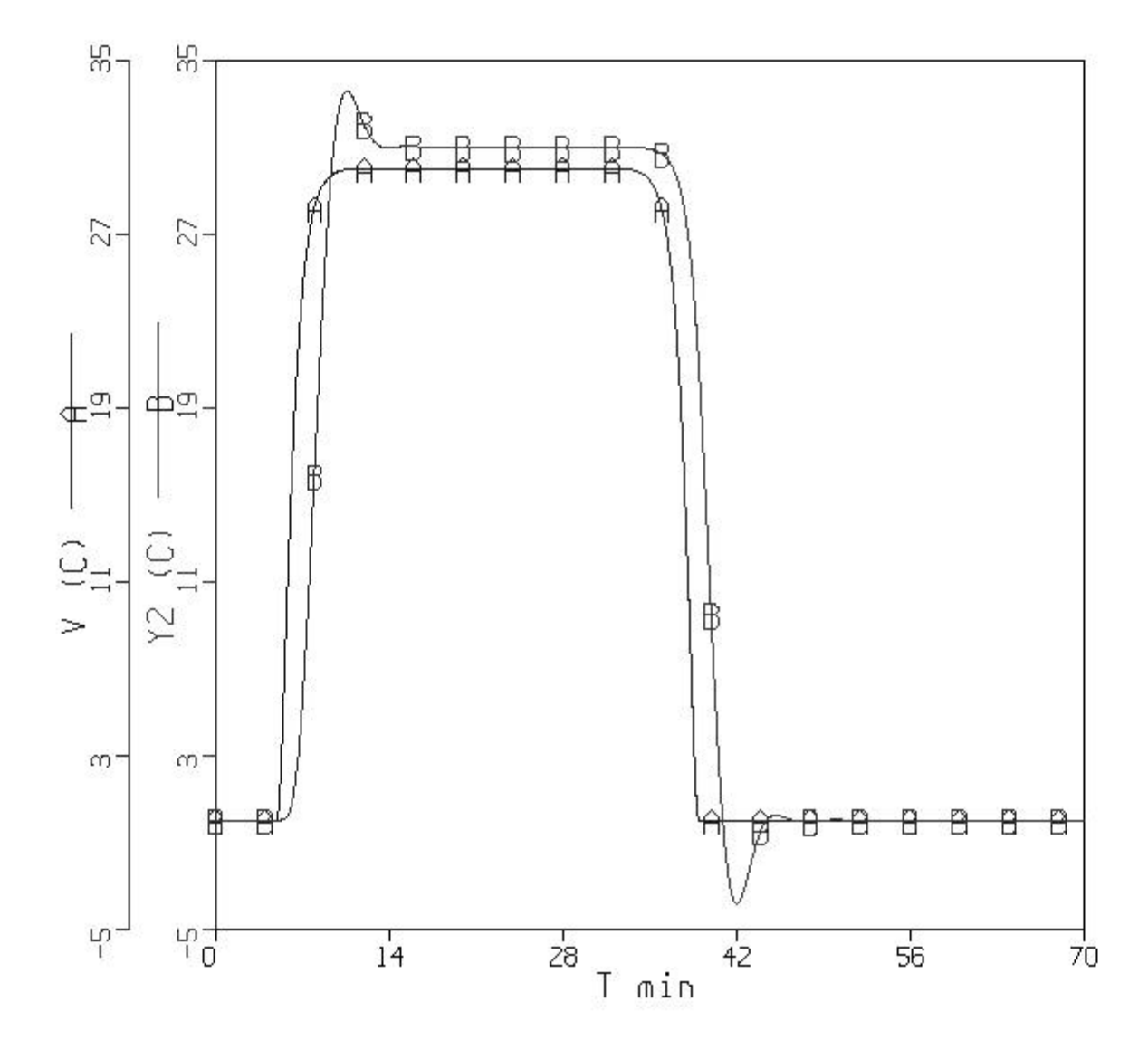

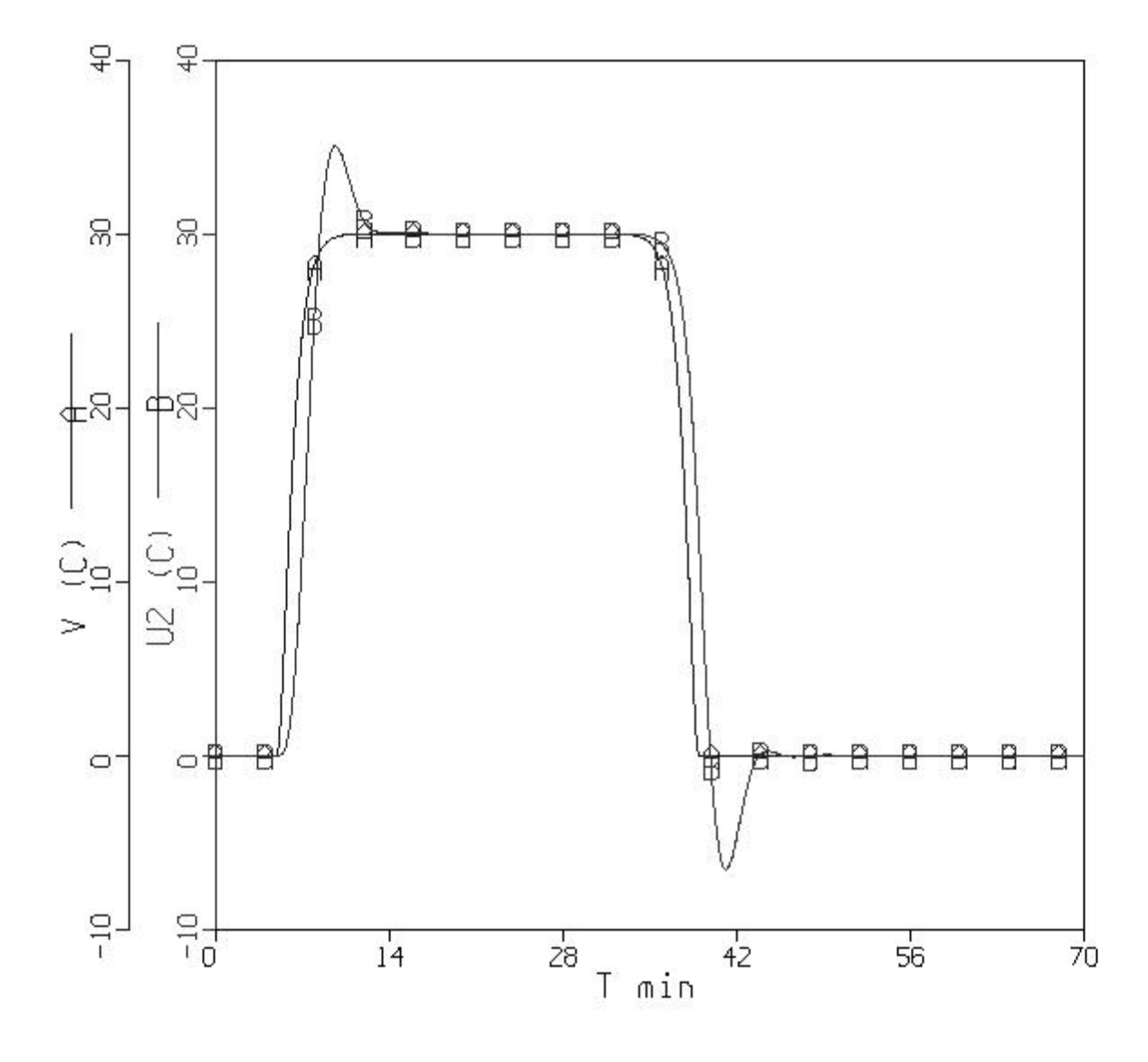